KEK Internal 2000-3 May 2000  $R/D$ 

# Implementation of <sup>a</sup> General Treatment of Photoelectric-Related Phenomena for Compounds or Mixtures in EGS4

he. Here we we we have the Youngard of the Youngard and Youngard and Youngard and Youngard and Youngard and Youngard and Youngard and Youngard and Youngard and Youngard and Youngard and Youngard and Youngard and Youngard a

High Energy Accelerator Research Organization

## Implementation of a General Treatment of Photoelectric-Related Phenomena for Compounds or Mixtures in EGS4

Hideo Hirayama and Yoshihito Namito

High Energy Accelerator Research Organization 1-1 Oho, Tsykub-shi, Ibaraki 305-0801, Japan

Various modications of the EGS4 system were performed for a general treatment of photoelectric-related phenomena for compounds or mixtures.

PEGS4 was modified to produce piece-wise linear-fitted data of a branching ratio for each element in a compound or a mixture. SUBROUTINE HATCH was modified in order to read thuscreated data.

Various atomic data related to the photoelectric effect, such as the K and L X-ray energies; their intensities; K and L Auger electron energies etc. are prepared as BLOCK DATA ATOMIC.

SUBROUTINE PHOTO was modified to determine an element which interacts with an incident photon and to sample a secondary particle, such as photoelectron, K or L X-ray or Auger electron, from the data prepared for all elements. An energy-dependent branching ratio of the L-subshell was also introduced.

## Contents

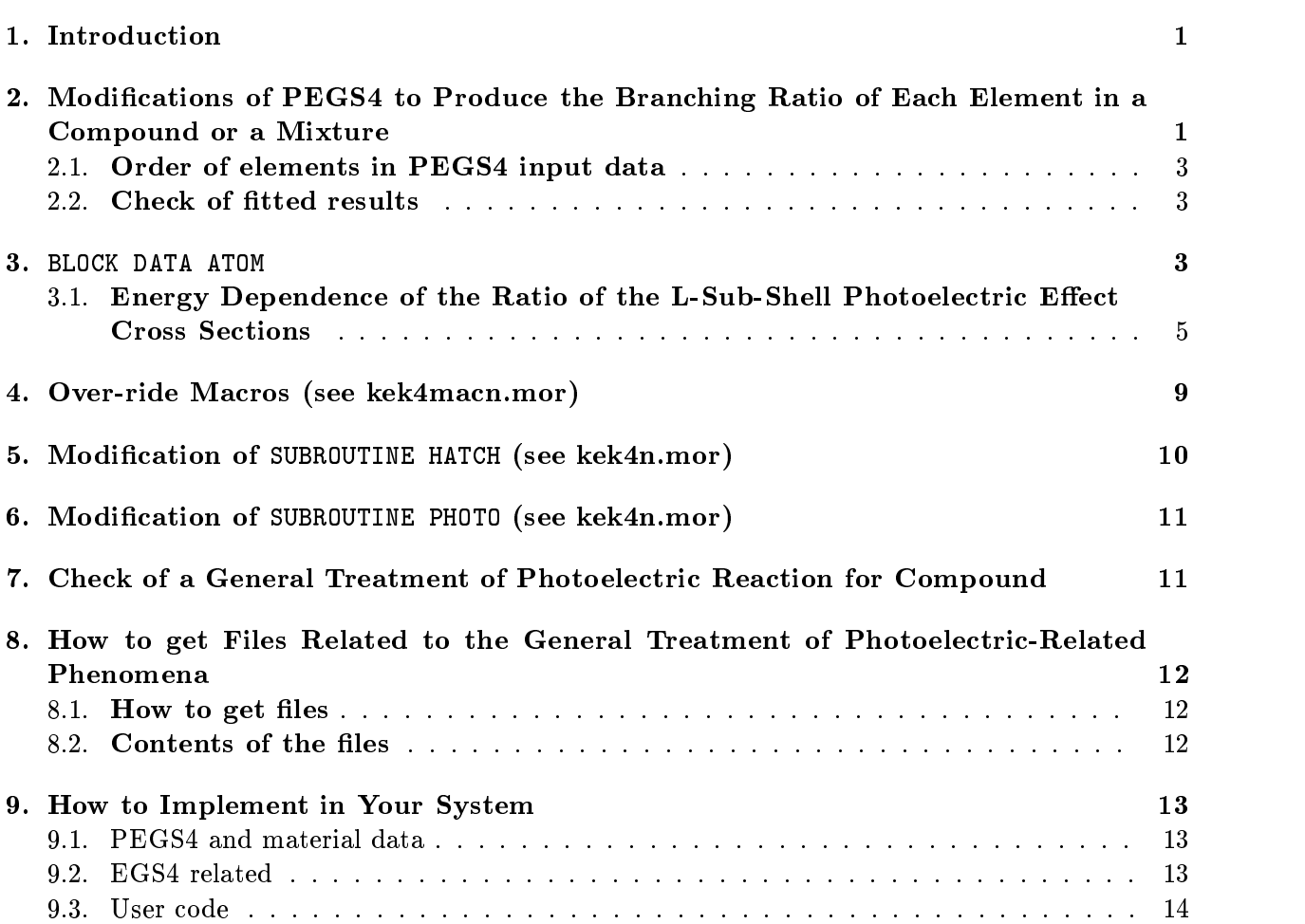

#### 1. Introduction

Standard EGS4<sup>[1]</sup> does not create or transport fluorescent photons. However, a substitute sampling routine, SUBROUTINE PHOTO, allows for the generation of  $K_{\alpha}$  and  $K_{\beta}$  fluorescent photons for an element. It, along with the auxiliary SUBROUTINE EDGSET (extended by Keith Weaver of the University of California at San Francisco to 100 elements) are provided with the EGS4 distribution in the example code UCEDGE. This method was extended by Hirayama et al. [2] to treat K1 (2) to treat K1 (2) to treat K1 (2) to treat K1 (2) to treat K1 (2) to treat K1 (2) to treat K1 (2) to treat K1 (2) to treat K1 (2) t  $\mathcal{L}^{\mathcal{L}}(2)$  and to include an L-shell photoelectron and an L-shell photoelectron and an  $\mathcal{L}^{\mathcal{L}}(2)$ 

It is not easy to extend this treatment to compounds or mixtures, because a compound or a mixture is treated like an element in EGS4 to increase the computational speed. Del Guerra et al.[3] have developed a K-edge sampling scheme for compounds by using the material data of each element constituting the compound.

It is desired to develop a method which can treat fluorescence X-rays for compounds or mixtures generally, due to increased interest regarding low-energy photon transport.

It is necessary to create a branching ratio of the photoelectric effect of each element included in a compound or mixture in the general way. PEGS4 was modified to provide piece-wise linearfitted data, like other data used in EGS4. This modification was checked by comparing the fitted branching ratio of Na and I for NaI at various energies with the basic data.

For a general treatment, it is reasonable to provide various atomic data related to the photoelectric effect, like K and L X-ray energies, their intensities, K and L Auger electron energies etc. as the BLOCK DATA, rather than to calculate from the basic data each time in the user code. BLOCK DATA ATOM was created from this point of view using various published data.

SUBROUTINE HATCH was modified to read piece-wise linear-fitted data created by PEGS4. A modication was also made so as to be able to use the material data created by the current PEGS4.

New routines were added to SUBROUTINE PHOTO to determine an element at which an incident photon interacts using data created by PEGS4. The following statements were modified so as to treat a thus-determined element.

The new method mentioned above was checked by comparing the sampled K X-rays yields from CsI with the probabilities obtained from the basic data at 40 keV.

For the case of L X-rays, the branching ratio of each sub-shell depends on the photon energy[4]. This is introduced by fitting from the data provided for limited materials.

### 2. Modications of PEGS4 to Produce the Branching Ratio of Pedster Produce the Branching Company in the Branching of a compound or a mixture of

An element which can interact with a photon at a photoelectric interaction must be determined in a general treatment for a compound or a mixture. PEGS4 was modified so as to produce the branching ratio of each element as a cumulative distribution function, which is calculated by

$$
P_I(E) = \frac{\sum_{i=1}^{I} p_i \mu_{photo,i}(E)}{\sum_{i=1}^{NELM} p_i \mu_{photo,i}(E)},
$$
\n(1)

where

 $P_I(E)$  = the cumulative distribution function of the branching ratio for the I-th element at photon energy  $E$ ,

 $p_i$  = proportion by number of the *i*-th element in a material,

 $\mu_{photo,i}(E)$  = photoelectric interaction cross-section of *i*-th element at photon energy E, and

 $NELM = number of elements in the material.$ 

 $\mathbf{P}_{\mathbf{W}}$  $\mathbf{u}$ " H.Hirayama(KEK) 29DEC1997" IF(IXRAY.NE.0) [  $\mathbf{P}$  . The branching ratio of each element at photoelectric ratio of each element at photoelectric  $\mathbf{P}$ OUTPUT;(' Do PWLF To Photoelectric data'/); "At first check data which are not 0"  $\blacksquare$ "PWLF for all elements included by one PWLF1. 99/12/28 YN and HH" "PWLF for all elements included by one PWLF1. 99/12/28 YN and HH"  $EE=AP$ Eesti and the state of the state of the state of the state of the state of the state of the state of the state  $\blacksquare$   $\blacksquare$   $\blacks$ do in the second contract of the second contract of the second contract of the second contract of the second contract of the second contract of the second contract of the second contract of the second contract of the secon  $\mathbb{E}[\mathbf{E}[\mathbf{E}(\mathbf{E})]$ PHOTS=PHOTTE(EE); IF(PHOTS.EQ.0.0) [UPE=EE/PHOTS.EQ.0.00)  $\blacksquare$ "Modified 99/12/28 Page 29/28 Page 2012 CALL PWLF1(NGX,NALG,AP,UPE,EBINDA-0.0001,EPG,ZTHRG,ZEPG,NIPG,ALOG,EXP, ] "End of photoelectric branching ration PWLF" AXX,BXX,\$MXGE,\$MXEL,AFX,BFX,XRFUNS); " THAT'S ALL FOLKS---PWLF DOES ALL THE WORK." GOTO :OPTION:; "Following SUBROUTINE added by H. Hirayama to create branching "  $\blacksquare$ "ration of photoelectric for each element of photoelectric for each element of photoelectric for each element High Energy Accelerator Research Organization" SUBROUTINE XRFUNS(E,V); " VERSION 4.00 -- 29 DEC 1997/1900"  $REL V(1);$  $\mathcal{L}$  ; Coming the component of the component of the component of the component of the component of the component of the component of the component of the component of the component of the component of the component of "Modified to PWLF for all elements included by once call of XRFUNS" " 99/12/28 YN AMERICAN HET HANDLE HANDLE HANDLE HANDLE HANDLE HANDLE HANDLE HANDLE HANDLE HANDLE HANDLE HANDLE DO I=1,NE [V(I)=1.0;] PHOT=PHOTTE(E); If  $\mathcal{L}$  is a set of the contract of the contract of the contract of the contract of the contract of the contract of the contract of the contract of the contract of the contract of the contract of the contract of the c DO I=1,NE-1 [I=1,NE-1 [I=1,NE-1 ] =1,NE-1 [I=1,NE-1 ] =1,NE-1 [I=1,NE-1 ] =1,NE-1 [I=1,NE-1 ] =1,NE-1 ] =1,NE-RNELM=I; PHOTS=PHOTTS(E,RNELM);  $V(I) = PHOTS/PHO\'T;$  $\blacksquare$  . The contract of the contract of the contract of the contract of the contract of the contract of the contract of the contract of the contract of the contract of the contract of the contract of the contract of the returned to a second contract of the second contract of the second contract of the second contract of the second contract of the second contract of the second contract of the second contract of the second contract of the s END OF SUBROUTINE XRFUNS "END OF SUBROUTINE XRFUNS" IN THE SUBROUTINE XRFUNS "END OF SUBROUTINE XRFUNS" IN THE "Following FUNCTION is added by H. Hirayama to get branching ratio "  $\mathbf{u}$ "of element.  $12/29/97$ "of element. 12/29/97 " " High Energy Accelerator Research Organization" FUNCTION PHOTFR(K, RNEL); " VERSION 4.00 -- 29 DEC 1997/1900" "\*\*\*'E' FOR EMPIRICAL OR EXPERIMENTAL PHOTOEFFECT CROSS-SECTION. " " THIS FUNCTION GIVE THE PROPER SUMMATION TO NEL OF PHOTTZ'S. " Real Antonio de la construcción de la construcción de la construcción de la construcción de la construcción de COMIN/MIXDAT/; NELLE STRUCTURE ET AL. IN 1999 ET AL. EN 1999 ET AL. EN 1999 ET AL. EN 1999 ET AL. EN 1999 ET AL. EN 1999 ET A PHOT=PHOTTE(K); PHOTS=PHOTTS(K,RNEL); PHOTO: PHOTO: PHOTO: PHOTO: PHOTO: PHOTO: PHOTO: PHOTO: PHOTO: PHOTO: PHOTO: PHOTO: PHOTO: PHOTO: PHOTO: PHOTO: PHOTO: PHOTO: PHOTO: PHOTO: PHOTO: PHOTO: PHOTO: PHOTO: PHOTO: PHOTO: PHOTO: PHOTO: PHOTO: PHOTO: PHOTO: PHOTO RETURN; END; "END OF FUNCTION PHOTFR" "Following FUNCTION is added by H. Hirayama to get branching ratio " "of element. 12/29/97 " "\*\*\*\*\*\*\*\*\*\*\*\*\*\*\*\*\*\*\*\*\*\*\*\*\*\*\*\*\*\*\*\*\*\*\*\*\*\*\*\*\*\*\*\*\*\*\*\*\*\*\*\*\*\*\*\*\*\*\*\*\*\*\*\*\*\*" High Energy Accelerator Research Organization" FUNCTION PHOTTS (K, RNEL); VERSION 4.00 -- 29 DEC 1997/1900"

```
"***'E' FOR EMPIRICAL OR EXPERIMENTAL PHOTOEFFECT CROSS-SECTION. "
 " THIS FUNCTION GIVE THE PROPER SUMMATION TO NEL OF PHOTTZ'S. "
 Real Antonio de la construcción de la construcción de la construcción de la construcción de la construcción de
 Communication of the communication of the communication of the communication of the communication of the communication of the communication of the communication of the communication of the communication of the communicatio
 nelisten in der andere generalige besondere generalige besondere generalige besondere generalige besondere ge
 PHOTTS=0.0;
 \blacksquarereturned to a second contract of the second contract of the second contract of the second contract of the second contract of the second contract of the second contract of the second contract of the second contract of the s
EXTURN; THE PROPER FUNCTION PHOTTS"<br>FND: "END OF FUNCTION PHOTTS"
```
#### 2.1. Order of elements in PEGS4 input data

The branching ratio of each element is piece-wise linear fitted in PEGS4, like other data. Therefore, if a compound or mixture includes an element of which the composition is very small, like  $Tl$  in  $CsI(Tl)$ , this element must first be defined in the input data of  $PEGS4$  in order to obtain correct data.

The following are the input data of PEGS4 for CsI(Tl) which includes 600ppm (in weight percent) of Tl.

```
\blacksquareCSI(TL)-IAPRIM-XRAY CSI
TL CS I
```
The fitted branching ratios of I and Na for NaI are compared with theoretical data to check the new function of PEGS4. The results are given in Table 1.

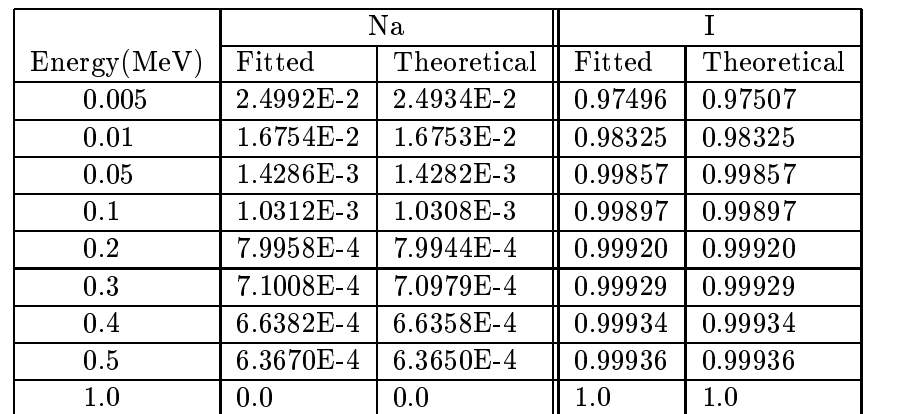

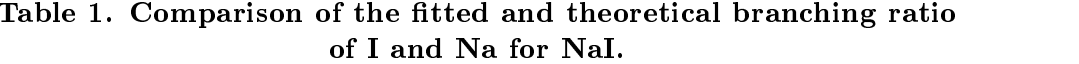

BLOCK DATA ATOM includes various atomic data, like the K-, L-binding energies, X-ray energies, their relative intensities etc., of all elements necessary for photoelectric-related phenomena. These data are taken from various published data, and are summarized in Table 1.

| Kind of data                        | Explanation                                                 |  |  |  |
|-------------------------------------|-------------------------------------------------------------|--|--|--|
| K edge energy                       | Table 2 of Table of Isotopes, Eighth Edition <sup>[5]</sup> |  |  |  |
| Probability of X-ray emission       | Table 3 of Table of Isotopes, Eighth Edition                |  |  |  |
| at K- and L-Shell absorption        |                                                             |  |  |  |
| K X-ray energy                      | Table 7 Table of Isotopes, Eighth Edition                   |  |  |  |
| K X-ray emission probability        | Table 7 Table of Isotopes, Eighth Edition                   |  |  |  |
|                                     | Adjusted to experimental data by Salem et al. [6]           |  |  |  |
| K-shell contribution to             | Table 8 from Storm and Israel [7]                           |  |  |  |
| photoelectric cross section         |                                                             |  |  |  |
| L1, L2, and L3 edge energy          | Table 2 of Table of Isotopes, Eighth Edition                |  |  |  |
| L X-ray energy                      | Table 7b of Table of Isotopes, Eighth Edition               |  |  |  |
| Relative L-shell contribution to    | Table 8 from Storm and Israel                               |  |  |  |
| photoelectric cross section at EDGE |                                                             |  |  |  |
| Probability of Coster-Kronig        | Table 3 of Table of Isotopes, Eighth Edition                |  |  |  |
| L1- and L2-Shell absorption         |                                                             |  |  |  |
| L X-ray emission probability        | Theoretical data by J.M. Scofield[8]                        |  |  |  |
|                                     | Adjusted to experimental data by Salem et al.               |  |  |  |
| Average M edge energy               | Calculated subshell binding energy in                       |  |  |  |
|                                     | Table 2 of Table of Isotopes, Eighth Edition                |  |  |  |
| Auger electron energy               | Calculated neglecting correction term by using              |  |  |  |
|                                     | Atomic-Electron Binding Energy in Table 2 of                |  |  |  |
|                                     | Table of Isotopes, Eighth Edition                           |  |  |  |
| K-Auger Intensity                   | $Z=12-17$ Table 1 of Assad <sup>[9]</sup>                   |  |  |  |
|                                     | Z>17 Table 8 of Table of Isotopes, Eighth Edition           |  |  |  |
| L-Auger Intensity                   | Table 2 from McGuire[10]                                    |  |  |  |

Table 1 Atomic data included in BLICK DATA ATOM.

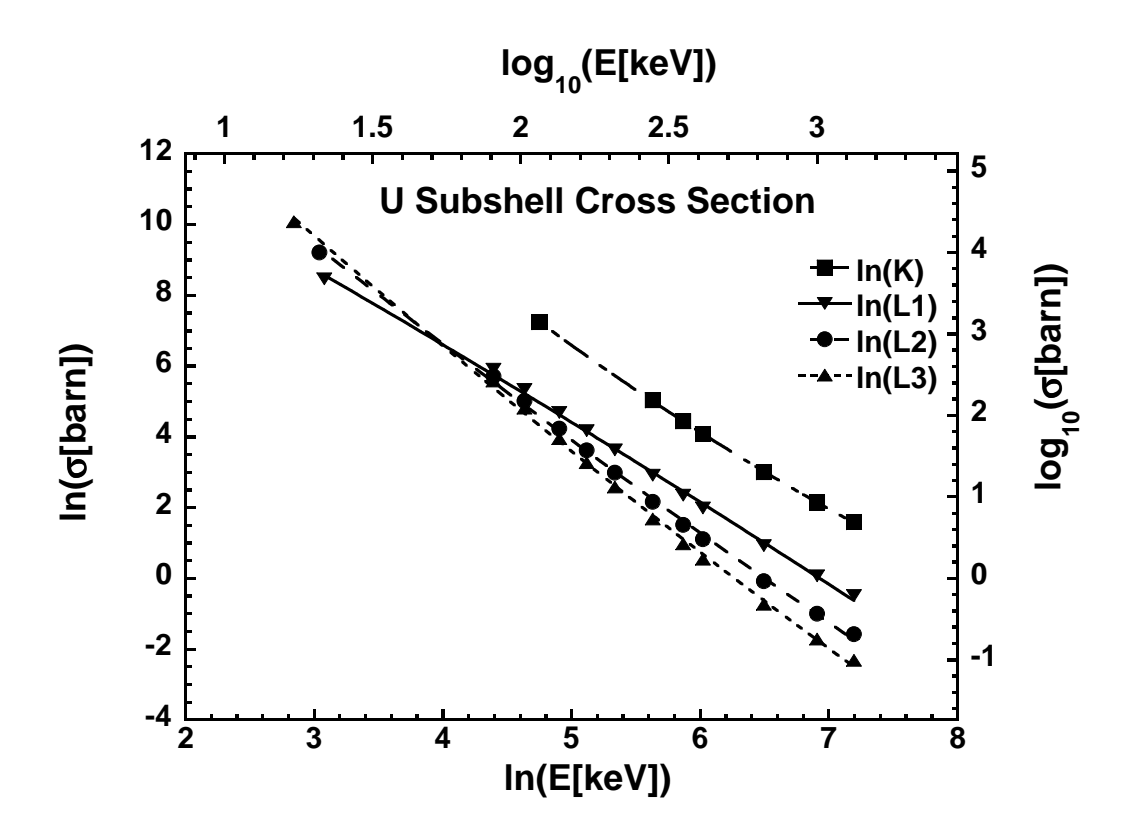

Figure 1: Subshell photoelectric cross section of U.

### 3.1. Energy Dependence of the Ratio of the L-Sub-Shell Photoelectric Effect Cross Sections

L-sub-shell cross sections of Ag, Pb and U were taken from two data;

- Photoelectric cross sections at energies above/blow the L1-, L2- and L3-edges.
- Matase and Jonson[4] (1965).

These L-sub-shell cross sections were fitted to a quadratic function in a log-log plot:

$$
ln(\sigma) = M_0 + M_1 \ln(k_0) + M_2 \ln(k_0)^2, \tag{2}
$$

where  $k_0$  denotes photon energy. As shown Figs. 1-3, a quadratic function fitted to the data very well.

 $M_1$  and  $M_2$  for other elements were obtained by a linear interpolation along Z. The interpolated values of  $M_1$  and  $M_2$  are shown in Figs. 4 and 5, respectively.

The photoelectric-effect cross sections at energies above/blow L1-, L2- and L3-edges for all elements were taken from PHOTX[11]. These data are shown in Fig. 6. The L1-sub-shell cross sections at 1 keV  $(M_0)$  were calculated as

$$
\ln(\sigma_1) = \ln(\sigma_{L1}) - M_1 \ln(E_{L1}(keV)) - M_2(\ln(E_{L1}(keV))^2). \tag{3}
$$

The L2-subshell and the L3-subshell cross sections were calculated in the same way. The thus obtained  $M_0$  values are shown in Fig. 7.

The  $M_0, M_1, M_2$  values of each subshell for all elements are also included in BLOCK DATA ATOM.

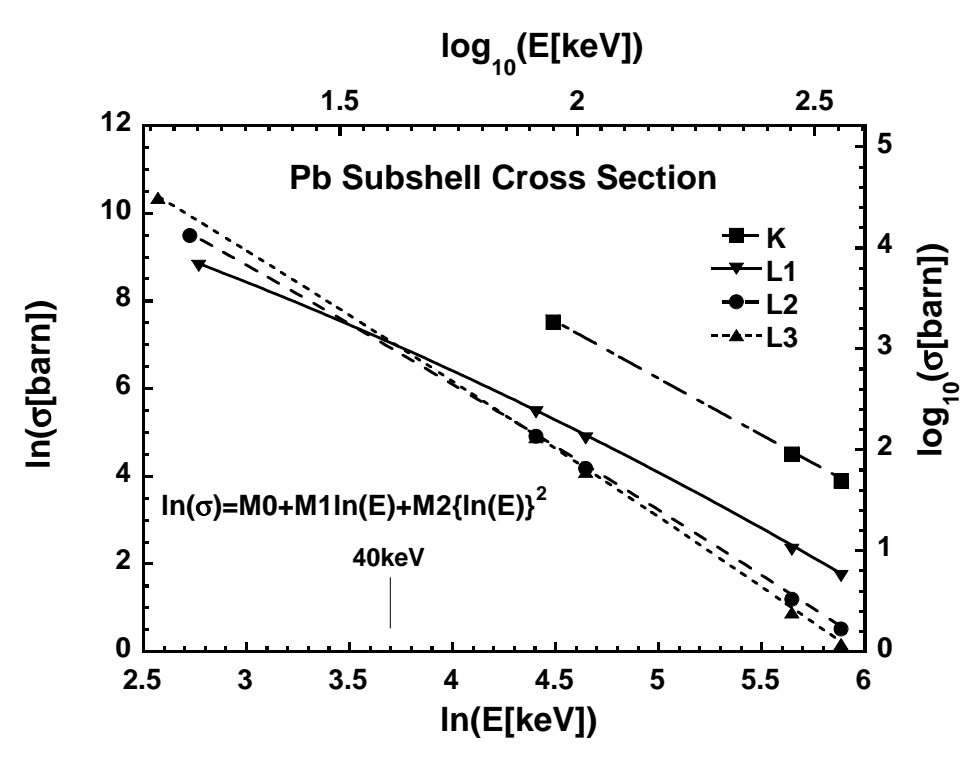

Figure 2: Subshell photoelectric cross section of Pb.

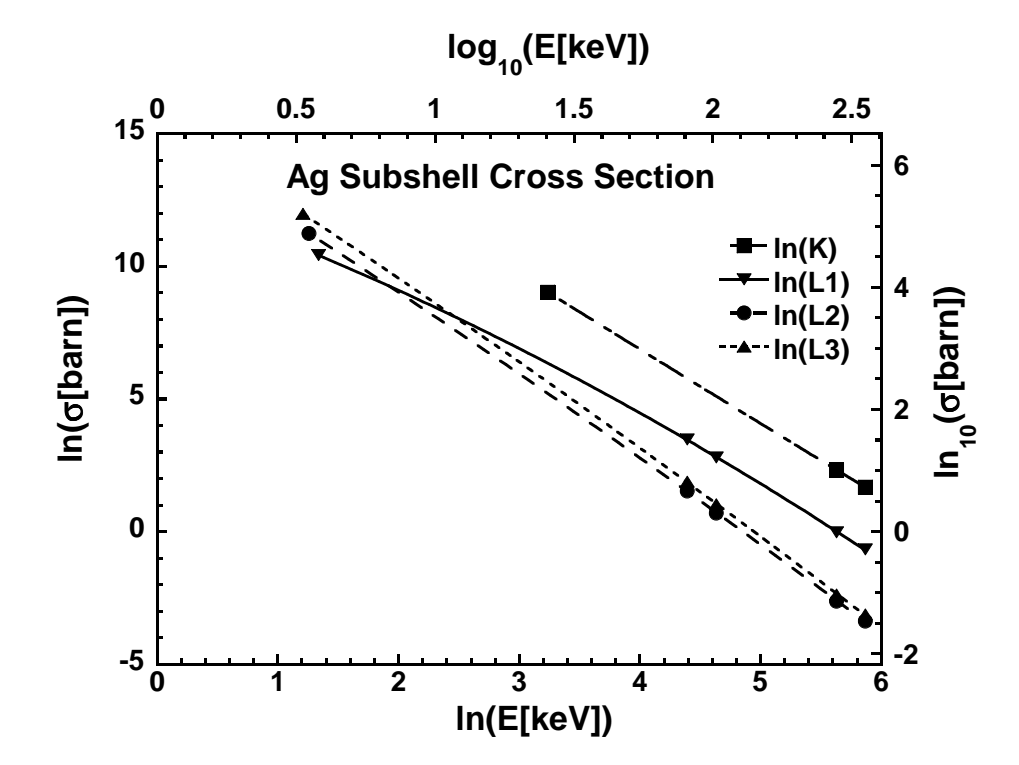

Figure 3: Subshell photoelectric cross section of Ag.

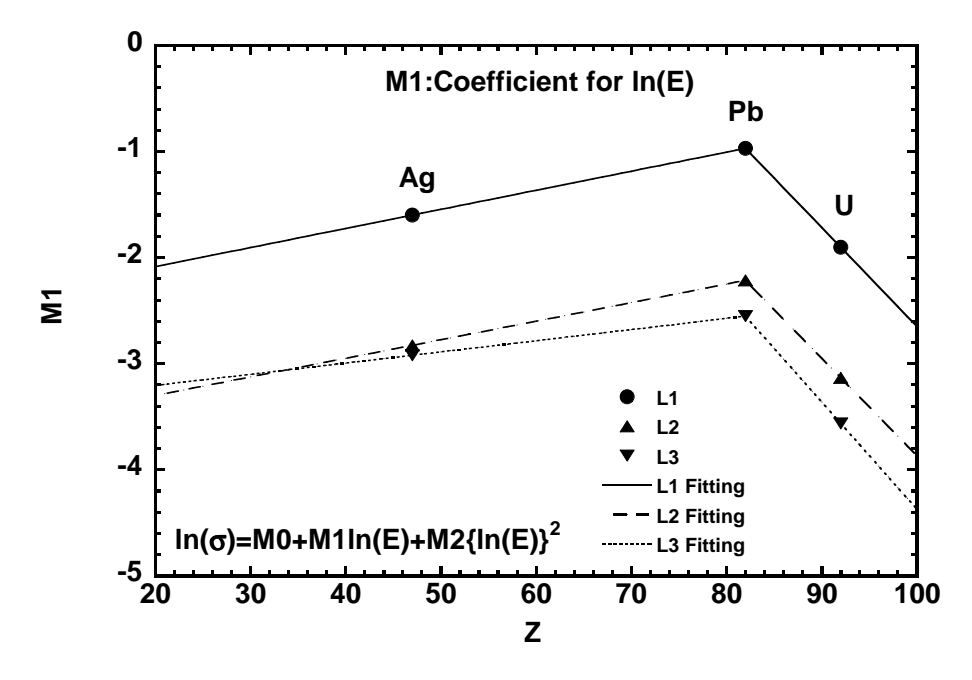

Figure 4: Interpolated values of  $M_1$ .

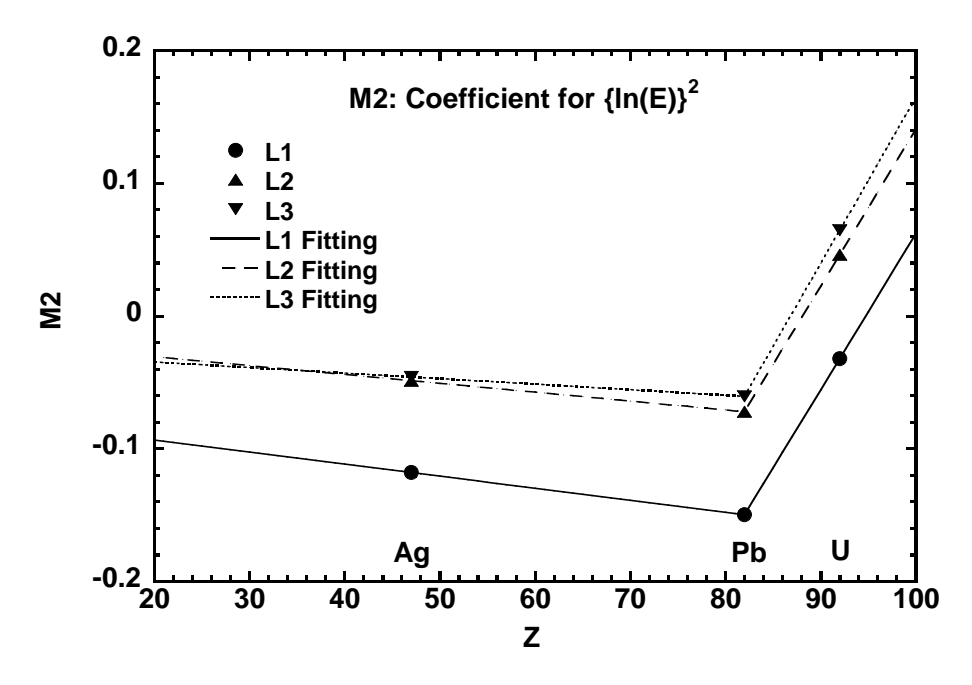

Figure 5: Interpolated values of  $M_2$ .

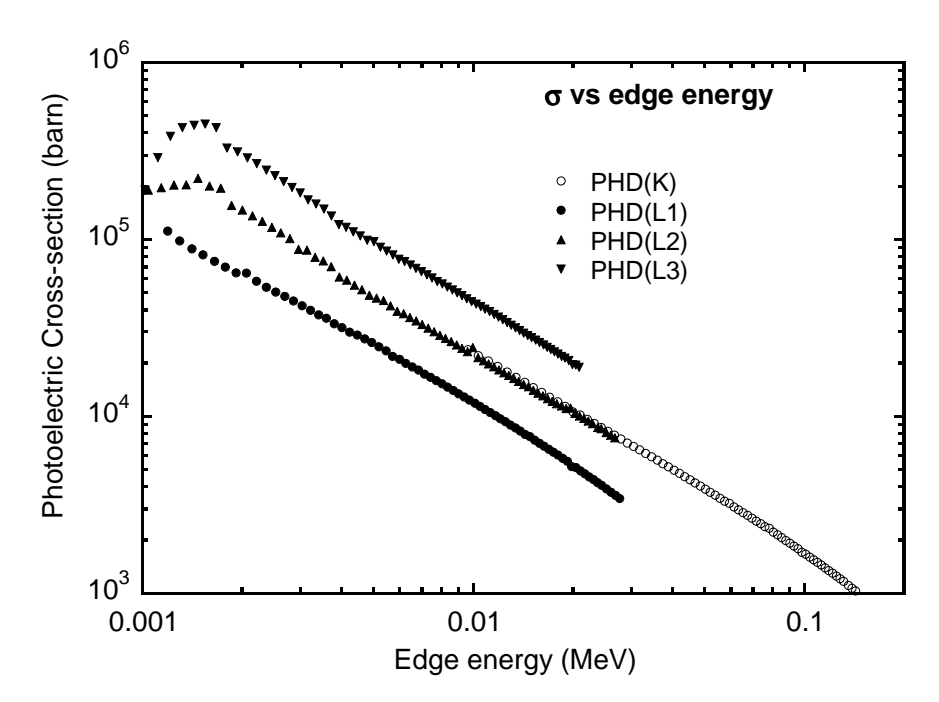

Figure 6: Photoelectric cross sections at the edge energies.

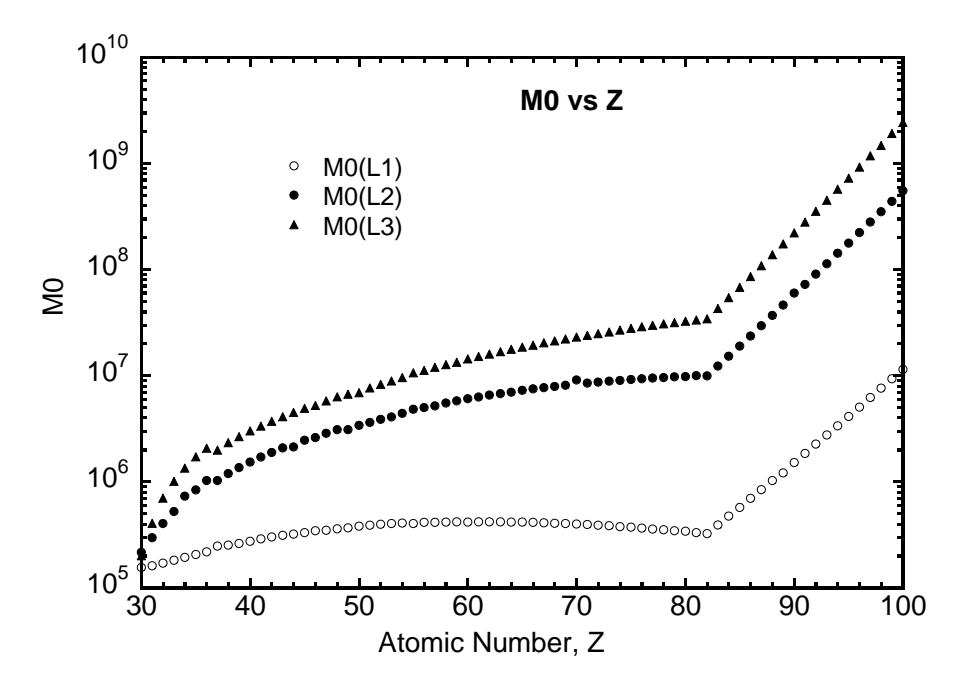

Figure 7:  $M_0$  values for the L1-, L2- and L3-subshell cross sections.

#### 4. Over-ride Macros (see kek4macn.mor)

The following over-ride macros are used in EGS4. Various names of variables are changed to reflect their meanings.

"Over-ride to treat K-edge correctly. H. Hirayama 12/29/97" PARAMETER \$MXGE=1000; "GAMMA MAPPED ENERGY INTERVALS"  $R$  replace  $\bm{r}$  and  $\bm{r}$  with  $\bm{r}$  and  $\bm{r}$  and  $\bm{r}$  and  $\bm{r}$  and  $\bm{r}$  and  $\bm{r}$  and  $\bm{r}$  and  $\bm{r}$  and  $\bm{r}$  and  $\bm{r}$  and  $\bm{r}$  and  $\bm{r}$  and  $\bm{r}$  and  $\bm{r}$  and  $\bm{r}$  and  $\bm{$ EDGE,ELECIN,MEDIA,MISC,PHOTIN,STACK,THRESH,UPHIIN, uphiot,useful,user,pandom,pandom,pandom,pandom,pandom,pandom,pandom,pandom,pandom,pandom,pandom,pandom,pandom " Photographic added by H. Hirayama 12/29/97 " Photographic added by H. Hirayama 12/29/97 " Photographic added  $\mathbf{R}$  , with  $\mathbf{R}$  and  $\mathbf{R}$  and  $\mathbf{R}$  and  $\mathbf{R}$  and  $\mathbf{R}$  and  $\mathbf{R}$  and  $\mathbf{R}$  and  $\mathbf{R}$  and  $\mathbf{R}$  and  $\mathbf{R}$  and  $\mathbf{R}$  and  $\mathbf{R}$  and  $\mathbf{R}$  and  $\mathbf{R}$  and  $\mathbf{R}$  and  $\mathbf{R}$  a MISC,PHOTIN,STACK,UPHIOT,USEFUL,USER,RANDOM/;} " ==== Added by H. Hirayama 12/29/97 "  $P$  are maximum number of elements in medium number of element in medium number of element in medium  $\alpha$ " Introduced to treat photoelectric phenomena of a compound or " " mixture corresponding to \$MXEL in pegs4. H. Hirayama 12/29/97" REPLACE  $\lambda$  , a photograph  $\lambda$  , and  $\lambda$  , with  $\lambda$  and  $\lambda$  $\blacksquare$ EBINDA(100), \$LGN(GE(\$MXMED)/0,1/),  $\blacksquare$ \$LGN(RCO(\$MXMED)/0,1/),

```
MPGEM($MXSGE,$MXMED),
       ngrammers and a series of the series of the series of the series of the series of the series of the series of
" EBINDA(100) is modified by H. Hirayama. 12/29/97 "
```
\$LGN(RSCT(\$MXRAYFF,\$MXMED)/0,1/),  $\blacksquare$ 

 $\mathbf{u}$ 

 $\bar{\mathbf{H}}$ 

REPLACE {; coming == x=; ; ; ; ; ; == ===  ${ }$  , and the set of the set of the set of the set of the set of the set of the set of the set of the set of the set of the set of the set of the set of the set of the set of the set of the set of the set of the set of t BKPHOT,OMEGAK,EMBIND,OMEGAL1,OMEGAL2,OMEGAL3,F12,F13,F23,PHOTK,RSCL1, RSC 200 (200 ), Case (4,100), EED (4,100), EEDGE(4,100), DFC 200 (9,100), DFC 200 (9,100), DFKX(9,100), DFKX(8 ELAN (1,100), ELAN (1,100), DEL 2000, DEL 1,100, DEL 2000, DEL 2000, DEL 2000, DEL 2000, DEL 2000, D PM0(3,100),PM1(3,100),PM2(3,100),EKAUG(14,100),DFKAUG(13,100), EL1AUG(6,100),EL2AUG(6,100),EL3AUG(6,100),DFL1AUG(5,100), DFL2AUG(5,100),DFL3AUG(5,100),LEDGB(80,\$MXMED),IZE(\$MXEPERMED,\$MXMED), NGX(\$MXMED),UPE(\$MXMED),\$LGN(PHO(\$MXEPERMED)/0,1/), \$LGN(PHOTBR(\$MXGE,\$MXEPERMED,\$MXMED)/0,1/),EDGB(80,\$MXMED), EXRAY(10),EAUGER(10),NEPM(\$MXEPERMED),NEDGB(\$MXMED),NXRAY,NPHOTO, NAL1,NAL2,NBE1,NBE2,NBLK,NNOK,IZ,IEXTP,EBIND;} "By H.H. Hirayama 6/21/96" (1992), "By H.H. Hirayama 6/21/96" (1992), "The Contract of the Contract of the Contract of the Contract of the Contract of the Contract of the Contract of the Contract of the Contract of the Con "Modified to include Auger electron by H. Hirayama 10/7/96" "Modified to treat photoelectric phenomena for a compound or "mixture. H. Hirayama 12/29/97  $\mathbf{H}$  $\mathbf{H}$ "Modified to make SUBROUTINE version. H. Hirayama 8/17/98 " "Add EMBIND (average M-shell binding energy in keV),  $\mathbf{u}$ " EKAUG (K-Auger electron energy, in keV), "<br>" DEKAUG (K-Auger PDE) are added to treat K-Auger  $\mathbf{H}$ DFKAUG (K-Auger PDF) are added to treat K-Auger.  $\blacksquare$  H. Hirayama 1/23/99 "H. Hirayama 1/23/99 "H. Hirayama 1/23/99 "H. Hirayama 1/23/99 "H. Hirayama 1/23/99 "H. Hirayama 1/23/99 "H. Hirayama 1/23/99 "H. Hirayama 1/23/99 "H. Hirayama 1/23/99 "H. Hirayama 1/23/99 "H. H "Add PM1, PM2 to pm2 to calculate energy dependent 2 substitute "cross section. ln(Sigma)=PM0+PM1\*ln(E in keV)+PM2\*ln(E)\*ln(E) " "Delete BSHL2. 300 BSHL2. 3/31/99 Y.N. BSHL2. 3/31/99 Y.N. & H.H. "BSHL2. "BSHL2. "BSHL2" Y.N. BSHL2. "BSHL2" Y "Add BKR1(1), BKR2(1) to avoid error in original PHOT0 11/20/99 YN" "Modified corresponding to modification of PEGS4. 99/12/28 YN HH"

#### 5. Modication of SUBROUTINE HATCH (see kek4n.mor)

SUBROUTINE HATCH was modied as follows so as to include data related to the branching ratio of each element and to keep the possibility using the material data created by the current PEGS4.

- 1. EFECZ=EFECZ+PZ(IM,IE)\*ZELEM(IM,IE); was added at the end of the DO-loop of :GASP-NOT-THERE: and IZE(1,IM)=EFECZ at the outside of this DO-loop to use the material data produced by the current PEGS4.
- 2. IXRAY was added like \$ECHO READ(KMPI,:INT:) \$LGN(MSGE, MGE,MSEKE,MEKE, MLEKE,MCMFP,MRANGE(IM)),IRAYL,IXRAY;.
- 3. Change EBINDA(IM) to TEBINDA(IM) in the part of PHOTIN \$ECHO READ.

"\$ECHO READ(KMPI,:FLT:)EBINDA(IM),\$LGN(GE(IM)/0,1/);"  $\blacksquare$  $\overline{\mathbf{u}}$ " EBINDA(IM) modified to TEBINDA. H. Hirayama 12/29/97 "

4. Following statements were added after the RAYLEIGH related data read.

```
"Following statements are added to read photoelectric related"
                                                 12/29/97"data by H. Hirayama. 12/29/97 "
TR
IF (IXRAY.EQ.1) [IXRAY]
$ECHO READ(KMPI,:INT:) NEPM(IM);
NER=NEPM(IM);
NER1 = NER - 1NER1 = NER1 = NER1 = NER1 = NER1 = NER1 = NER1 = NER1 = NER1 = NER1 = NER1 = NER1 = NER1 = NER1 = NER1 = NER1
$ECHO READ(KMPI,:INT:) (IZE(I,IM),I=1,NER);
$echo na terminal para terminal para terminal para terminal para terminal para terminal para terminal para ter
READ(KMPI,:FLT:) PHO0(IM),PHO1(IM);
WRITE(KMPO,:FLT:) PHO0(IM),PHO1(IM);
READ(KMPI,:FLT:)
\mathcal{N}(P) , \mathcal{N}(P) , \mathcal{N}(P) , \mathcal{N}(P) , \mathcal{N}(P) , \mathcal{N}(P) , \mathcal{N}(P) , \mathcal{N}(P) , \mathcal{N}(P) , \mathcal{N}(P) , \mathcal{N}(P) , \mathcal{N}(P) , \mathcal{N}(P) , \mathcal{N}(P) , \mathcal{N}(P) , \mathcal{N}(P) , \mathcal{N}(P) , 
WRITE(KMPO,:FLT:)
\mathcal{N}(P) , \mathcal{N}(P) , \mathcal{N}(P) , \mathcal{N}(P) , \mathcal{N}(P) , \mathcal{N}(P) , \mathcal{N}(P) , \mathcal{N}(P) , \mathcal{N}(P) , \mathcal{N}(P) , \mathcal{N}(P) , \mathcal{N}(P) , \mathcal{N}(P) , \mathcal{N}(P) , \mathcal{N}(P) , \mathcal{N}(P) , \mathcal{N}(P) , 
]
```
Full listings of SUBROUTINE HATCH (LSCAT version[12]) are given in Appendix 1.

#### 6. Modication of SUBROUTINE PHOTO (see kek4n.mor)

The SUBROUTINE PHOTO was modified to decide an element at which a photon interacted. Following statements were added at the top of the SUBROUTINE.

```
\blacksquare\blacksquareEIG=PEIG; "ENERGY OF INCIDENT GAMMA"
PHOL=ALOG(EIG);"GLE IS GAMMA LOG ENERGY"
MEDIUM=MED(IRL);
IF(NEPM(MEDIUM).EQ.1) [IZ=IZE(1,MEDIUM);GO TO :K-EDGE:;]
ELSE [<br>$RANDOMSET PBRAT:
$RANDOMSET PBRAT;
DO I=1,NEPM(MEDIUM)-1 [
\mathbf{S}PBRAN=PHOTBR1(LPHOL+IEXTP,I,MEDIUM)*PHOL+PHOTBR0(LPHOL+IEXTP,I,MEDIUM);
IF(Parameter is the parameter \mathcal{L}=\{1,2,\ldots,n\} , we define the set \mathcal{L}=\{1,2,\ldots,n\}דר
]]
IZ=IZE(NEPM(MEDIUM),MEDIUM);
"After this 'MEDIUM' is changed to 'IZ' to treat K, L X-rays"
"for each element. H. Hirayama 12/29/97.
:PNEWENERGY:
```
The parts that determine the type of emitted particle (fluorescence photon or Auger electron) at the K- or L-absorption and the energy of the emitted photon or electron are written in the form of SUBROUTINE.

The full listings of SUBROUTINE PHOTO and other related SUBROUTINEs and the flow charts of these are given as Appendix 2 and 3, respectively.

#### 7. Check of <sup>a</sup> General Treatment of Photoelectric Reaction for Compound

K X-rays for 40 keV photons from CsI were calculated to check this new general treatment for photoelectric-related phenomena. For this energy, 53.04% of the photoelectric reaction occurs with Cs. Sampled each K  $\bar{X}$ -rays both from Cs and I for 5,000,000 incident photons were compared with the theoretical ones (Table 2).

From this table, it is clear that this new treatment can correctly produce K X-rays of CsI.

|                         | Energy(keV) | Sampled | Theory  | Energy(keV) | Sampled | Theory  |
|-------------------------|-------------|---------|---------|-------------|---------|---------|
| $\mathbf{r}_{\alpha_1}$ | 31.0        | 0.20726 | 0.20730 | 28.6        | 0.18288 | 0.18301 |
| $K_{\alpha_2}$          | 30.6        | 0.11251 | 0.11253 | 28.3        | 0.09848 | 0.09860 |
| $K_{\beta_1}$           | 35.0        | 0.06185 | 0.06119 | 32.3        | 0.05327 | 0.05328 |
| $K_{\beta_2}$           | 35.8        | 0.01382 | 0.01382 | 33.0        | 0.01105 | 0.01107 |

Table 2. Comparison of <sup>K</sup> X-rays from CsI for <sup>40</sup> keV photons.

### 8. How to get Files Relative to the General Treatment of Photographers and Constanting-Relative-Relative-Relative-Phenomena

8.1. How to get files

On PC, extract files by kek improve

```
Get following files using anonymous ftp from ftp.kek.jp (130.87.34.28);
    /kek/kek egs4/kek improve/kek improve.tar.Z for unix.
    /kek/kek_egs4/kek_improve/kek_improve.exe for PC.
    /kek/kek_egs4/kek_improve/scp31.tar.Z Shell-wise Compton profile for unix.
    /kek/kek egs4/kek improve/scp31.exe Shell-wise Compton prole for PC.
On unix machine, Uncompress and extract les by
    uncompress kek improve.tar.Z
    tar xvf - < kek improve.tar
```
This is a self-extraction file.

Send e-mail when you take these files, writing

- Your name, institute and e-mail address.
- A brief paragraph on the purpose you are using LSCAT.

e-mail: hideo.hirayama@kek.jp or yoshihito.namito@kek.jp Fax: 81-298-64-1993.

#### 8.2. Contents of the files

bcompact because the company of the company of the company of the company of the company of the company of the

Bound total Compton cross section  $(\sigma_{bC})$  for all elements  $(Z = 1 \sim 100)$ . pegs4nb.mor automatically picks up this as an input file (unit  $= 11$ ). Made using DLC-99 [13].

An example of the output of pegs4nb.mor and an example input for ucbcomp4.mor.

cial circa circa con control control control control control control control control control control control control control control control control control control control control control control control control control c

An example of an input for pegs4nb.mor (unit=5). See the description on pegs4nb.mor for the meaning of additional 
ags in namelist INP.

Input for ucphotol.mor.

 $\mathbf{e}_{\mathbf{e}}$  and  $\mathbf{e}_{\mathbf{e}}$  are defined by  $\mathbf{e}_{\mathbf{e}}$ 

Added initialization for 
ags.

egs 4n.more and 2007 and 2007 and 2007 and 2007 and 2007 and 2007 and 2007 and 2007 and 2007 and 2007 and 2007

Subroutine edgset and photo were removed.

ica x.data x.data x.data x.data x.data x.data x.data x.data x.data x.data x.data x.data x.data x.da

Coherent scattering cross section with an interference effect.  $x$  is the first letter of materials (Water, PMMA, Fat, Muscle, Kidney, Liver and Blood).

if and in the same set of the same set of the same set of the same set of the same set of the same set of the

Form factor with an interference effect, which are named in the same fashion as the coherent scattering cross section files.

Incoherent scattering function  $(S(x, Z))$  for all elements  $(Z = 1 \sim 100)$ . pegs4nb.mor automatically pick up this

as an input file (unit=  $12$ ). Made using DLC-99 [13].

Includes macros for lscat. negs4run automatically pick it up.

 $\bullet$  kek4n.mor Includes subroutines for lscat. negs4run automatically pick it up.

makes a structure of the control of the control of the control of the control of the control of the control of

Short program to prepare Compton profile for a compound and mixture.

 $\mathbf{r}$  are not (unitary) or negative intervals (PC).

C-shell script (unix) or batch file  $(PC)$  to run EGS4 user's code. kek4macn.mor and kek4n.mor are automatically added to the user's code.

pegs4nbcompile (unix) or pegs4nbcom.bat (PC)

C-shell script (unix) or batch file  $(PC)$  to compile pegs4nb.mor and make pegs4nb.exe.

- pegs - - - ( - - ) or pegs - - - - ( - )  $C$  shell script (unix) or batch file  $(PC)$  to run pegs4nb.exe.
- pegs4nb.mor

pegs4nb.mor is made from pegs4.mor (NRCC-unix version). Bound Compton cross section( $\sigma_{bC}$ ), incoherent scattering function  $(S(x, Z)/Z)$ , Doppler broadening and EII were added.

Material data for ucbrem.mor. EII/Moller ratio using Casnati's formula was contained.

 $m \times n \times m$  ,  $m \times n \times m \times m$ 

An EGS4 user code used to calculate the spectra of a scattered photon with photon scattering part of LSCAT.

 $\bullet$  uchrem.mor

An example user's code to calculate with EII.

uch a photoion is a contract of the contract of the contract of the contract of the contract of the contract o

EGS4 user code to calculate L-X rays from first element to check L-X ray emission.

### 9. How to Implement in Your System

9.1. PEGS4 and material data

Compile pegs4nb.mor with pegs4nbcompile (pegs4nb com.bat). Create material data with IXRAY=1 option by running pegs4nb with pegs4nbrun (pegs4nbrun.bat). In the case of element, it is not necessary to re-create the material data.

#### 9.2. EGS4 related

The procedure to run EGS4 with this implementation depends on the current system.

1. Running EGS4 in KEK-way

By using negs4run (negs4run.bat and negs4runp.bat), following things are automatically per-

- Replace kek4mac.mortran (kek4mac.mor) with kek4macn.mor.
- Replace kek4.mortran (kek4.mor) with kek4n.mor.
- Replace egs4block.mortran (egs4blok.mor) with egs4blkn.mor.
- $R$  and  $R$  is equal to the set of  $R$  . The equation of  $R$  is the set of  $R$  is the set of  $R$
- Delete SUBROUTINEs related PHOTO those are not included in the original EGS4 and ones related to LSCAT.
- 2. Running EGS4 in another way
	- Put kek4macn.mor after egs4mac.mortran (egs4mac.mor)
	- Put kek4n.mor after your user code.
- Replace egs4block.mortran (egs4blok.mor) with egs4blkn.mor.
- $R$  and  $R$  is equal to the set of  $R$  . The equation of  $R$  is the set of  $R$  is the set of  $R$
- Delete SUBROUTINEs related PHOTO those are not included in the original EGS4 and ones related to LSCAT.
- 9.3. User code

 $\blacksquare$ 

- Delete macros and SUBROUTINESs copied from the previous version of LSCAT and SUBROUTINEs related to PHOTO from the user code.
- change the value of IEDGFL and its change of IEDFL(1)=1;.
- $\mathbf{D}$

DO I=1,NREG [IF(IEDGFL(I).NE.0) [CALL EDGSET(NREG); EXIT;]]

If it is necessary to print out the energies of the and L-X-rays, insert the following statements after HATCH CALL (see ucphoto.mor for an example).

OUTPUT;(/' INFORMATION OF MEDIUM AND CUT-OFFFOR EACH REGION'//); DO I=1,NREG [ ('  $MEDIUM('$ , I3,') =VACUUM', 18X,'ECUT=',G10.5,' MEV, PCUT=',G10.5,' MEV');  $\blacksquare$ ('  $\texttt{MEDIUM'}(\cdot, I3, \cdot) = \cdot, 24\texttt{A1}, \cdot\texttt{ECUT} = \cdot, \texttt{G10}, 5, \cdot \texttt{MEV}, \texttt{PCUT} = \cdot, \texttt{G10}, 5, \cdot \texttt{MEV'}$ ); "Statements to print out energy information of K- and L-X-rays" IF(IEDGFL(I).NE.0) ["Output X-ray energy" NER=NEPM(MED(I)); in the set of the set of the set of the set of the set of the set of the set of the set of the set of the set of the set of the set of the set of the set of the set of the set of the set of the set of the  $\overline{O}$ UTPUT IZN;(' X-ray information for Z=',I3);  $\gamma$   $\vec{K}-X-\vec{r}$  av energy in  $\vec{k}eV$ <sup> $i$ </sup>/  $\overline{1}$  ,  $\overline{1}$  ,  $\gamma$  K-Auger energy in keV'/  $3(4G15.5/), 2G15.5);$ <br>OUTPUT (ELX1(II,IZN),II=1,8);  $(3X, ' L-1 X-raw in k eV'/4G15.5/4G15.5);$  $(3X, ' L-1$  Auger in keV'/4G15.5/2G15.5);  $(3X, ' L-2 X-ray \in W'/5G15.5);$  $(SX, ' L-2 Auger in keV/4G15.5/2G15.5)$ ; OUTPUT (ELX3(II,IZN),II=1,7); (3X,' L-3 X-ray in keV'/4G15.5/3G15.5);  $(3X, ' L-3 Auger in keV/4G15.5/2G15.5);$ "end of IIZ-loop"  $\blacksquare$  . The intervals of IEDGFL.Eq.1 is the intervals of IEDGFL.Eq.1 is the intervals of IEDGFL.Eq.1 is the intervals of IEDGFL.Eq.1 is the intervals of IEDGFL.Eq.1 is the intervals of IEDGFL.Eq.1 is the intervals of IED "End of print out related to a ray"  $\overline{1}$  $\blacksquare$ 

#### References

- [1] W. R. Nelson, H. Hirayama, and D.W .O Rogers, "EGS4 code system",  $SLAC-265$ , (1985).
- [2] H. Hirayama, Y. Namito and S. Ban, \Implementation of an L-Shell Photoelectron and an L X-ray for Elements into the EGS4 Code", KEK Internal 96-10, (1996).
- [3] A. Del Guerra, W. R. Nelson and P. Russo, "A Simple method to introduce K-edge sampling for compounds in the code EGS4 for X-ray element analysis", Nucl. Instr. Meth., A306 378-385(1991).
- [4] J. J. Matese and W. R. Johnson, "Influence of Screening on the Atomic Photoeffect", *Phys.*  $Rev. 140, A1-A7(1965).$
- [5] R. B. Firestone and V. S. Shirley edited., "Table of Isotopes, Eighth Edition", A Wiley-Interscience Publication, John Wiley & Sons, Inc. (1996).
- [6] S. I. Salem, S. L. Panossian, and R. A. Krause, \Experimental K and L Relative X-Ray Emission Rates", Atomic Data and Nuclera Data Tables 14, 91-109(1974).
- [7] E. Storm and H. I. Israel, "Photon Cross Sections from 1 keV to 100 MeV for elements Z=1 to  $Z=100"$ , Nuclear Data Tables 7, 565(1970).
- [8] J. H. Scofield, "Relativistic Hartree-Slater Values for K and L X-Rays Emission Rates", Atomic Data and Nuclear Data Tables 14, 121-137(1974).
- [9] W. N. Assad, "Intensities of the K-LL Auger Lines", Nucl. Phys.  $44$ , 399-414(1963).
- [10] E. J. McGuire, "Atomic L-Shell Coster Kronig, Auger, and Radiative Rates and Flourescence Yields for Na-Th", Phys. Rev. A 3, 587-594(1971).
- [11] Radiation Shielding Information Center, "Photon Cross Section Data Base," RSIC Data Package DLC-136/PHOTX.
- [12] Y. Namito, S. Ban and H. Hirayama, "LSCAT: Low-Energy Photon-Scattering Expansion for the EGS4 Code", KEK Internal 95-10, (1995).
- [13] Hugo

Appendix 1 Full listings of SUBROUTINE HATCH (included in kekphoto\_ls.tar.Z or kek\_improve.exe).

"\*\*\*\*\*\*\*\*\*\*\*\*\*\*\*\*\*\*\*\*\*\*\*\*\*\*\*\*\*\*\*\*\*\*\*\*\*\*\*\*\*\*\*\*\*\*\*\*\*\*\*\*\*\*\*\*\*\*\*\*\*\*\*\*\*\*" STANFORD LINEAR ACCELERATOR CENTER" SUBROUTINE HATCH; VERSION 4.00 -- 26 JAN 1986/1900" " VERSION 4.00 -- 26 JAN 1986/1900" "\*\*\*\*\*\*\*\*\*\*\*\*\*\*\*\*\*\*\*\*\*\*\*\*\*\*\*\*\*\*\*\*\*\*\*\*\*\*\*\*\*\*\*\*\*\*\*\*\*\*\*\*\*\*\*\*\*\*\*\*\*\*\*\*\*\*" "MODIFIED BY Y.NAMITO(KEEK) 20 OCT 1994/1994/1830.  $\ldots$  - Read S(x),  $\ldots$   $\ldots$  . The state  $\ldots$  and  $\ldots$   $\ldots$  " - Involves and in the contract of the state  $\mathcal{L}_i$  and in the contract of the contract of the contract of the contract of the contract of the contract of the contract of the contract of the contract of the contract of " - READ ISLAMIC INTERNATIONAL INC. IN THE REAL PROPERTY OF THE REAL PROPERTY OF THE REAL PROPERTY OF THE REAL PROPERTY OF THE REAL PROPERTY OF THE REAL PROPERTY OF THE REAL PROPERTY OF THE REAL PROPERTY OF THE REAL PROPER  $\mathbf{N}$  $"$   $-1.$  SET 'NMED' TO THE NUMBER OF MEDIA TO BE USED." " 2. SET THE ARRAY 'MEDIA', WHICH CONTAINS THE NAMES OF THE" " THAT MEDIA(IB.IM) CONTAINS THE IB'TH BYTE OF THE NAME OF" " THE IM'TH MEDIUM IN A1 FORMAT." " 3. SET 'DUNIT', THE DISTANCE UNIT TO BE USED." " THE ABS(DUNIT)'TH MEDIUM FOR THE DISTANCE UNIT." " 4. FILL THE ARRAY 'MED' WITH THE MEDIUM INDICES FOR THE"  $\mathbf{H}$ " 5. FILL ARRAYS 'ECUT' AND 'PCUT' WITH THE ELECTRON AND PHOTON" " THE REGION'S MEDIUM'S AE AND AP RESPECTIVELY." " 6. FILL 'MED' ARRAY. MED(IR) IS THE MEDIUM INDEX FOR REGION"  $\mathbf{H}$ " 7. FILL THE ARRAY 'IRAYLR' WITH 1 FOR EACH REGION IN WHICH"  $\mathbf{H}$ " 8. FILL THE ARRAY 'INCOHR' WITH 1 FOR EACH REGION IN WHICH" " 10. FILL THE ARRAY 'IPROFR' WITH 1 FOR EACH REGION IN WHICH" \$TYPE MBUF(72), MDLABLE(8); MDLABLE(8); MDLABLE(8); MDLABLE(8); MDLABLE(8); MDLABLE(8); MDLABLE(8); MDLABLE(8); MDLABLE(8); MDLABLE(8); MDLABLE(8); MDLABLE(8); MDLABLE(8); MDLABLE(8); MDLABLE(8); MDLABLE(8); MDLABLE(8); MD DIMENSION ZEROS(3),LOK(\$MXMED);  $N$  is zeros of sine, above is zeros of sine, above is zeros of sine, and since  $\mathbf{P}$  $\mathbf{u}$ DIMENSION NGS(\$MXMED),NGC(\$MXMED),NEII(\$MXMED); ;\$COMIN-HATCH; "DEFAULT REPLACEMENT PRODUCES THE FOLLOWING: " "COMIN/DEBUG,BOUNDS,BREMPR,ELECIN,MEDIA,MISC,PHOTIN,STACK, " " THRESH,UPHIIN,UPHIOT,USEFUL,USER,RANDOM/; " DATA MDLABL/\$S' MEDIUM='/,LMDL/8/,LMDN/24/,DUNITO/1./; DATA I1ST/1/,NSINSS/37/,MXSINC/\$MXSINC/,ISTEST/0/,NRNA/1000/; FORMAT STATEMENTS USED MULTIPLE TIMES IN SETUP" :INT:FORMAT(1X,14I5); :FLT:FORMAT(1X,1PE14.5,4E14.5); :Byte:Formation (12) = 12 A1 If  $\mathcal{N}$  is a state  $\mathcal{N}$  is a state flag  $\mathcal{N}$  instead flag  $\mathcal{N}$  is a state flag  $\mathcal{N}$ **\*** HATCH-USER-INFUT-INITIAL **ATTACHEM** " DEFAULT FOR \$HATCH-USER-INITIAL DATA ("DEFAULT") PRM=RM; "PRECISE REST MASS" PRMT2=2.D0\*PRM; "TWICE THE PRECISION REST MASS" PZERO=0.0D0; "PRECISE ZERO"  $\mathbf{u}$  $\blacksquare$  INTERVAL  $\blacksquare$ " LEAST SQUARES COEFFICIENTS FOR THE SUBINTERVAL. AN EXTRA"  $\blacksquare$  SUBINTERVAL ON EACH SIDE OF THE INTERVAL  $\blacksquare$ WID=PI5D2/FLOAT(NISUB);<br>WID=PI5D2/FLOAT(NISUB);<br>WSS=WID/(FNSSS-1.0); nisus = materials = 1,0 materials ; noted to 1  $\blacksquare$ ZEROS(1)=0.;ZEROS(2)=PI; ZEROS(3)=TWOPI;

DO ISUB=1,MXSINC ["LOOP OVER SUBINTERVALS"  $SX = 0.$ ;  $SY = 0.$ ;  $SXX = 0.$ ;  $SXY = 0.$ ;  $YZERO$  SUMS' XS0=WID\*FLOAT(ISUB-2);XS1=XS0+WID;"LOWER & UPPER LIMITS" IZ: DO IZZ=1,3  $\sim$  1,3  $\sim$  1,3  $\sim$  1,3  $\sim$  1,3  $\sim$  1,3  $\sim$  1,3  $\sim$  1,3  $\sim$  1,3  $\sim$  1,3  $\sim$  1,3  $\sim$  1,3  $\sim$  1,3  $\sim$  1,3  $\sim$  1,3  $\sim$  1,3  $\sim$  1,3  $\sim$  1,3  $\sim$  1,3  $\sim$  1,3  $\sim$  1,3  $\sim$  1,3  $\sim$  1,3  $\sim$  1,3 IF ((XS0.LE.ZEROS(IZZ)).AND.(ZEROS(IZZ).LE.XS1))[IZ=IZZ;EXIT;] ] "END OF LOOP OVER ZEROS" If the state  $\mathbb{R}$  is the state  $\mathbb{R}$  is the state  $\mathbb{R}$  in the state  $\mathbb{R}$ DO ISS=1,NSINSS ["LOOP OVER SUB-SUBINTERVALS"  $X=K$  and  $X=K$  and  $X=K$  $\sim$  Since  $\sim$  Since  $\sim$  Since  $\sim$  Since  $\sim$  Since  $\sim$  Since  $\sim$  Since  $\sim$ se so any second-sums sums  $\overline{SY} = \overline{SY} + \overline{YS};$ <br>SXX=SXX+XS\*XS:  $SXY=SXY+XS*YS$ T "END SUB-SUBINTERVAL LOOP" ] "END SUB-SUBINTERVAL LOOP" IF (IZ.NE.O)["FORCE FIT THROUGH SINES' ZEROS," " VALUES OF SINTHE/THETA NEAR ZERO" sini (ISUB) – Sini (ISUB) – Sini (ISUB) – Sini (ISUB) – Sini (ISUB) – Sini (ISUB) – Sini (ISUB) – Sini (ISUB)  $\sim$  Sin0(isub)=-sin0(isub)=-sin0(isub)=-sin0(isub)=-sin0(isub)=-sin0(isub)=-sin0(isub)=-sin0(isub)=-sin0(isub)=-sin0(isub)=-sin0(isub)=-sin0(isub)=-sin0(isub)=-sin0(isub)=-sin0(isub)=-sin0(isub)=-sin0(isub)=-sin0(isub)=-ELSE["DO FULL LEAST SQUARES" DEL=FNSSS\*SXX-SX\*SX; sini (ISUB) (Persons Service Symphony)  $\blacksquare$  Sin0(isub) ;  $\blacksquare$  ,  $\blacksquare$  ,  $\bl$ ] "END SUB-INTERVAL LOOP" SINCO : 2.0 ; SET COEFFICIENTS WHICH DETERMINE INTERVALS WHICH DETERMINE INTERVALS WHICH DETERMINE INTERVALS W since 1.0 pm in the set of the set of the set of the set of the set of the set of the set of the set of the se  $\mathbf{N}$  now test fit  $\mathbf{N}$ IF (ISTEST) In the set of  $\mathcal{I}$ " FIRST TEST AT POINTS PREVIOUSLY COMPUTED, EXCLUDING" ADEV=0.;RDEV=0.;S2C2MN=10.;S2C2MX=0.; DO ISUB=1,NISUB [ DO ISS=1,NSINSS [ The width  $\mathcal{F}_1$  is the state  $\mathcal{F}_2$  is the state  $\mathcal{F}_3$  is the state  $\mathcal{F}_4$ CTHET=PI5D2-THETA; \$SET INTERVAL THE ST., SINC; \$ SET INTERVAL CHIEF, SINC; \$  $\blacksquare$ \$EVALUATE COSTING SING SIN(COSTING); SINT=SIN(THETA); COST=COS(THETA); ASSOCIATED ASSOCIATED ASSOCIATED ASSOCIATED ASSOCIATED ASSOCIATED ASSOCIATED ASSOCIATED ASSOCIATED ASSOCIATED ASSOCIATED ASSOCIATED ASSOCIATED ASSOCIATED ASSOCIATED ASSOCIATED ASSOCIATED ASSOCIATED ASSOCIATED ASSOCIATED A ADEV=AMAX1(ADEV,ASD,ACD); IF (SINT.NE.0.0)RDEV=AMAX1(RDEV,ASD/ABS(SINT)); IF (COST.NE.0.0)RDEV=AMAX1(RDEV,ACD/ABS(COST));  $\mathcal{S}_2$  . Section the sintensity of  $\mathcal{S}_2$  is the sintensity of  $\mathcal{S}_2$ second amount (second second);  $\mathcal{S}$  and  $\mathcal{S}$  and IF (ISUB.LT.11) OUTPUT THETA,SINTHE,SINT,COSTHE,COST;(1PE20.7,4E20.7);]  $\bar{0}$ UTPUT MXSINC,NSINSS;(' SINE TESTS,MXSINC,NSINSS=',2I5);  $(V, ADEV, RDEV, S2C2(MN, MX) = 'IPE16.8,3E16.8);$ ADEV=0.;RDEV=0.;S2C2MN=10.;S2C2MX=0.; DO IRN=1,NRNA[ \$RANDOMSET THETA;THETA=THETA\*PI5D2; CTHETA; CTHETA; CTHETA; CTHETA; CTHETA; CTHETA; CTHETA; CTHETA; CTHETA; CTHETA; CTHETA; CTHETA; CTHETA; CTHETA; CTHETA; CTHETA; CTHETA; CTHETA; CTHETA; CTHETA; CTHETA; CTHETA; CTHETA; CTHETA; CTHETA; CTHETA; CTHETA; CTHETA \$SET INTERVAL THE ST., SINC; \$ SET INTERVAL CHIEF, SINC; \$  $\blacksquare$  $\blacksquare$ SINT=SIN(THETA); COST=COS(THETA); ASSOCIATED ASSOCIATED ASSOCIATED ASSOCIATED ASSOCIATED ASSOCIATED ASSOCIATED ASSOCIATED ASSOCIATED ASSOCIATED ASSOCIATED ASSOCIATED ASSOCIATED ASSOCIATED ASSOCIATED ASSOCIATED ASSOCIATED ASSOCIATED ASSOCIATED ASSOCIATED A ADEV=AMAX1(ADEV,ASD,ACD); IF (SINT.NE.0.0)RDEV=AMAX1(RDEV,ASD/ABS(SINT)); IF (COST.NE.0.0)RDEV=AMAX1(RDEV,ACD/ABS(COST));  $\mathcal{L}^*$ second amount (second second); S2C2MX=AMAX1(S2C2MX,S2C2); OUTPUT NRNA:(' TEST AT ',I7,' RANDOM ANGLES IN (0,5\*PI/2)');  $(V$  ADEV,RDEV,S2C2(MN,MX) =',1PE16.8,3E16.8); ] "END OF SINE TABLE TEST"  $\mathbf{H}$ NOW FILL IN POWER OF TWO TABLE. PWR2I $(I)=1/2**(I-1)$ "  $P=1$ .; DO I=1, \$MXPWR2I [PWR2I(I)=P; P=P/2.;]

] "END OF FIRST TIME INITIALIZATION" "FILL IRAYLM ARRAY BASED ON IRAYLR INPUTS" DO J=1,NMED [ :Loop-over-regions:  $\mathcal{L}$  and  $\mathcal{L}$  and  $\mathcal{L$ IF(IRACIA).EQ.1.AND.MED(IP).EQ.1.AND.MED(III).EQ.J) "REGION I = MEDIUM J AND WE WANT RAYLEIGH SCATTERING, SO" IRAYLM(J)=1; EXIT :LOOP-OVER-REGIONS:;] "END OF REGION-LOOP", "END OF REGION-LOOP", "END OF REGION-LOOP", "END OF REGION-LOOP", "END", "END", "END", "E "END OF MEDIA-LOOP", "END OF MEDIA-LOOP", "END OF MEDIA-LOOP", "END", "END", "END", "END", "END", "END", "END", DO J=1,NMED [<br>:LOOP-OVER-REGIONS2: DO I=1,\$MXREG [ :LOOP-OVER-REGIONS2: DO I=1,\$MXREG [ IF (I).Eq.in.and.med.inet.com/incohercites.com/incohercites.com/incohercites.com/incohercites.com/incohercites.com/incohercites.com/incohercites.com/incohercites.com/incohercites.com/incohercites.com/incohercites.com/inco "REGION I = MEDIUM J AND WE WANT INCOHERENT SCATTERING, SO" In the set of the set of the set of the set of the set of the set of the set of the set of the set of the set of the set of the set of the set of the set of the set of the set of the set of the set of the set of the set o "End of Region-Loop" and the contract of the contract of the contract of the contract of the contract of the contract of the contract of the contract of the contract of the contract of the contract of the contract of the c "End of Media-Loop", and the material contract of the material contract of the material contract of the material "FILL IPROFM ARRAY BASED ON IPROFR INPUTS" DO J=1,NMED [ :Loop-over-regions-regions-regions-regions-regions-regions-regions-regions-regions-regions-regions-regions-regions-IF(IPROFILIA).EQ.1.AND.MED(I).EQ.1.AND.MED(III).EQ.J) "REGION I = MEDIUM J AND WE WANT COMPTON I = MEDIUM J AND WE WANT COMPTON PROFILE, SO "WANT COMPTON" = MEDIUM D IPROFM(J)=1; EXIT :LOOP-OVER-REGIONS3:;] "END OF REGION-LOOP", "END OF REGION-LOOP", "END OF REGION-LOOP", "END OF REGION-LOOP", "END", "END", "END", "E "End of Media-Loop", "End of Media-Loop", "End"-Loop", "End"-Loop", "End"-Loop", "End"-Loop", "End"-Loop", "En "FILL IMPACM ARRAY BASED ON IMPACR INPUTS" DO J=1,NMED [ :LOOP-OVER-REGIONS4: DO I=1,\$MXREG [ IF(IMPACR(I).EQ.1.AND.MED(I).EQ.J) [ "REGION I = MEDIUM J AND WE WANT e- IMPACT IONIZATION, SO " Impact :  $\mathbf{I} = \mathbf{I}$ "End of Region-Loop" and the contract of the contract of the contract of the contract of the contract of the contract of the contract of the contract of the contract of the contract of the contract of the contract of the c "End of Media-Loop", and the material contract of the material contract of the material contract of the material " NOW SEARCH FILE FOR DATA FOR REQUESTED MATERIALS" REWIND KMPI; "OPEN (UNIT=KMPI,FILE='PEGS4.DAT',STATUS='OLD'); PC FILE NAME ADDITION" "OPEN (UNIT=KMPO,FILE='ECHO.DAT',STATUS='NEW');" "TO AVOID I/O ERROR on PERSONAL DEC/Station 11 MAY 1992" IUECHO=KMPO; NM=0; "NUMBER OF MEDIA FOUND" DO IM=1,NMED [LOK(IM)=0;"SET FLAG TELLING WHICH MEDIA ARE OK" "NOW TELL USER IF RAYLEIGH OPTION HAS BEEN REQUESTED" IF (IRA)  $\sim$  1)  $\sim$  100  $\sim$  100  $\sim$  100  $\sim$  100  $\sim$  100  $\sim$  100  $\sim$  100  $\sim$  $($  RAYLEIGH OPTION REQUESTED FOR MEDIUM NUMBER  $($   $13$ , $/$   $)$  :  $\blacksquare$  . The contract of the contract of the contract of the contract of the contract of the contract of the contract of the contract of the contract of the contract of the contract of the contract of the contract of the DO IM=1,NMED [ ————————————————————  $N$  . The incoherent option  $N$  is included the incoherent option  $N$ IF (Incohemology,  $\mathcal{I}$  is a set of  $\mathcal{I}$  in  $\mathcal{I}$  is a set of  $\mathcal{I}$  $\overline{(\cdot)}$  incoherent option requested for medium number $\cdot$ , i3,  $\prime$ );  $\blacksquare$  . The contract of the contract of the contract of the contract of the contract of the contract of the contract of the contract of the contract of the contract of the contract of the contract of the contract of the  $\blacksquare$ DO IMENUTIVA E ANGLES DE L'ANGLES DE L'ANGLES DE L'ANGLES DE L'ANGLES DE L'ANGLES DE L'ANGLES DE L'ANGLES DE L "NOW TELL USER IF COMPTON PROFILE OPTION HAS BEEN REQUESTED" IF (IF IT)  $\mathcal{N}$  and  $\mathcal{N}$  is a set of  $\mathcal{N}$  . If it is a set of  $\mathcal{N}$  $\left( \cdot \right)$  COMPTON PROFILE OPTION REQUESTED FOR MEDIUM NUMBER', I3,  $\left/$  ):  $\blacksquare$  $\blacksquare$ ———————————————————— "NOW TELL USER IF E- IMPACT IONIZATION OPTION HAS BEEN REQUESTED ON A REQUESTED ON A REQUESTED ON A REQUESTED ON IF(IMPACH).EQ.1) [IMPACT]

אד ידוסידווח  $\overline{(\cdot)}$  E- IMPACT IONIZATION OPTION REQUESTED FOR MEDIUM NUMBER $\cdot$ ,13,/);  $\blacksquare$  $\blacksquare$  $:$  MED TUM $:$ LOOP["MEDIUM SEARCH LOOP" MDI.OOK LOOP ["MEDIUM HEADER SEARCH LOOP" FIRST LOOK FOR MEDIUM HEADER" READ(KMPI,:BYTE:,END=:MDNOMORE:)MBUF; DO IB=1,LMDL [IF (MBUF(IB).NE.MDLABL(IB))NEXT:MDLOOK:;] " HEADER MATCHES. NOW SEE IF IT IS ONE OF REQUESTED MEDIA"  $\blacksquare$ DO IB=1,LMDN [IL=LMDL+IB; IF (MBUF(IL).NE.MEDIA(IB,IM))NEXT:MDNAME:; If the interest is a set of the interest of the interest of the interest of the interest of the interest of the interest of the interest of the interest of the interest of the interest of the interest of the interest of t ] "END :MDNAME: DO" " NOT IN NAME TABLE, SO IGNORE IT" ]REPEAT "MDLOOK" 'IM' IS THE INDEX OF THE MEDIUM READY TO BE READ" IF (LOK(IM).NE.0)GO TO :MDLOOK:;"WE ALREADY HAVE THIS ONE"  $\mathcal{N}$  is the norm  $\mathcal{N}$  and  $\mathcal{N}$  found  $\mathcal{N}$  such an observe  $\mathcal{N}$  . The step medium counter  $\mathcal{N}$  and  $\mathcal{N}$  and  $\mathcal{N}$  and  $\mathcal{N}$  and  $\mathcal{N}$  and  $\mathcal{N}$  and  $\mathcal{N}$  and  $\mathcal{N}$  and  $\mathcal{N}$  $$UOUTPUT(KMPO)IM.MBUF;$  ('DATA FOR MEDIUM  $\overline{*}'$ , I3,', WHICH IS:',72A1);  $"\$UINPUT(KMPI) (MBUF(I),I=1,5)$ ,RHO(IM),NE;" "AFB 88/05/31" "The next two lines were line prior to Dec 89 mods to get IUNRST"<br>"\$UINPUT(KMPI)(MBUF(I), I=1,5), RHO(IM), NNE(IM);" "\$UINPUT(KMPI)(MBUF(I),I=1,5),RHO(IM),NNE(IM);" "(5A1,5X,F11.0,4X,I2);" "following used to pick up IUNRST, IAPRIM and EPSTFL" "Problem is that GASP may or may not be printed, so we make" "a kludge which will work with all old data files" READ(KMPI,1,ERR=:GASP-THERE:) (MBUF),I=1,5),RHO(IM),IME(IM),IUNRST(IM),I=1,IM),IAPRIM(IM),IAPRIM(IM);IAPPIM(IM); 1 FORMAT(5A1,5X,F11.0,4X,I2,9X,I1,9X,I1,9X,I1);  $\blacksquare$  $\Gamma$  . There is the state is the state in the state in the state is the state in the state in the state in the state in the state in the state in the state in the state in the state in the state in the state in the state backspace (Ampire);" this backs up on the correction is the computation of the second in the correction of the READ(KMPI,2)(MBUF(I),I=1,5),RHO(IM),NNE(IM),IUNRST(IM),EPSTFL(IM), IAPRIM(IM); 2 FORMAT(5A1,5X,F11.0,4X,I2,26X,I1,9X,I1,9X,I1); 2 :GASP-NOT-THERE: "THE FOLLOWING LINE WAS CHANGED AS WELL AFB 88/05/31"  $\blacksquare$  $(5A1,$ ',RHO=',1PG11.4,',NE=',I2,',COMPOSITION IS :');  $"$ DO IE=1, NE["<br>EFECZ=0.0; "THE FOLLOWING LINE WAS CHANGED AS WELL AFFOLLOWING LINE WAS CHANGED AS WELL AFFOLLOWING WAS CHANGED AS WELL AF  $\overline{DO}$   $\overline{IE} = 1$ .  $\overline{NNE}$  ( $\overline{IM}$ )  $\overline{I}$ "THE FOLLOWING LINE, COMMENTED OUT, WAS THE OLD WAY OF READING" "THE FOLLOWING LINE, COMMENTED OUT, WAS THE OLD WAY OF READING" "In and store in the store of the store in the store in the store of the store in the store of the store of the store in the store of the store of the store of the store of the store of the store of the store of the store "READ(KMPI,:BYTE:)MBUF;WRITE(KMPO,:BYTE:)MBUF;"  $\blacksquare$ (MBUF(I),I=1,6),(ASYM(IM,IE,I),I=1,2), ZELEM(IM,IE),WA(IM,IE),PZ(IM,IE),RHOZ(IM,IE);  $\mathcal{N} = \mathcal{N} = \mathcal$  $\ddotsc$   $\ddotsc$   $\ddotsc$   $\ddotsc$   $\ddotsc$   $\ddotsc$   $\ddotsc$  $\blacksquare$ ZELEM(IM,IE),WA(IM,IE),PZ(IM,IE),RHOZ(IM,IE); (6A1,2A1,',Z=',F3.0,',A=',F9.3,',PZ=',1PE12.5,',RHOZ=',1PE12.5); EFECZ=EFECZ+PZ(IM,IE)\*ZELEM(IM,IE);  $\mathbf{H}$ Calculate effective Z for this material temporary to apply "<br>
We will consider the set of the set of the set of the set of the set of the set of the set of the set of the s п  $\overline{1}$ previous material data. H. Hirayama 12/29/97 ] IZEC (1, Indian indian indian indian indian indian indian indian indian indian indian industrial industrial in . Define this this material temporary temporary to apply previous "  $\mathbf{u}$  $\mathbf{u}$ material data. H. Hirayama 12/29/97 \$ECHO READ(KMPI,:FLT:) \$LGN(RLC,AE,AP,UE,UP(IM)); TE(IM)-RM; THM; THMOLL(IM)-RE(IM)-PH; THM; ; \$ECHO READ(KMPI,:INT:) \$LGN(MSGE,MGE,MSEKE,MEKE,MLEKE,MCMFP,MRANGE(IM)),IRAYL,IBOUND,INCOH, ICPROF(IM),IMPACT,IXRAY;  $\blacksquare$ "\$LGN(MSGE,MGE,MSEKE,MEKE,MLEKE,MCMFP,MRANGE(IM)),IRAYL,IBOUND,INCOH,  $\overline{1}$ ICPROF,IXRAY; " "IXRAY is added to read option related to photo-electric data. "  $\mathbf{p}$  is the Hiragan parameter  $\mathbf{p} = \mathbf{p}$  . The following the following the following the following the following the following the following the following the following the following the following the following t "IMPACT is added to read data for Electron impact in the electron impact in the electron impact in the electron in  $\mathcal{L}$  and  $\mathcal{L}$  and  $\mathcal{L}$  and  $\mathcal{L}$  and  $\mathcal{L}$  ,  $\mathcal{L}$  and  $\mathcal{L}$  and  $\mathcal{L}$  and  $\mathcal{L}$  and  $\mathcal{L}$  and  $\mathcal{L}$  and  $\mathcal{L}$  and  $\mathcal{L}$  and  $\mathcal{L}$  and  $\mathcal{L}$  and  $\mathcal{L}$  and  $\mathcal{L}$  and  $\$ NLEKE=MLEKE(IM);NCMFP=MCMFP(IM);NRANGE=MRANGE(IM); BREMPR" \$ECHO READ(KMPI,:FLT:)(\$LGN(DL(I,IM)/1,2,3,4,5,6/),I=1,6);  $\blacksquare$ DELPOS(I,IM)),I=1,2); \$ECHO READ(XRO); TERMI) \$LON, YOU READ(XRO); TERMIS (HOU); TERMIS (TERMIS (HOU); T \$ECHO READ(\$); The additional second (Executive); The second second in the second second in the second second  $\blacksquare$  $\mathcal{L}$  (Fig. ), and  $\mathcal{L}$  (Fig. ), and  $\mathcal{L}$ The set of  $\{1,2,1\}$  ,  $\{1,3,1\}$  ,  $\{1,3,1\}$  ,  $\{1,4,1\}$  ,  $\{1,4,1\}$  ,  $\{1,4,1\}$  ,  $\{1,4,1\}$  ,  $\{1,4,1\}$  ,  $\{1,4,1\}$  ,  $\{1,4,1\}$  ,  $\{1,4,1\}$  ,  $\{1,4,1\}$  ,  $\{1,4,1\}$  ,  $\{1,4,1\}$  ,  $\{1,4,1\}$  , PHOTIN" "\$ECHO READ(KMPI,:FLT:)EBINDA(IM),\$LGN(GE(IM)/0,1/);"  $\blacksquare$  $\mathbf{H}$ " EBINDA(IM) modified to TEBINDA. H. Hirayama 12/29/97 " \$ECHO READ(KMPI,:FLT:)(\$LGN(GMFP,GBR1,GBR2(I,IM)/0,1/),I=1,NGE);  $\mathbf{H}$ PHOTIN (CONTINUED) --- OPTIONAL RAYLEIGH SCATTERING INPUT" "IF(IRAYLM(IM).EQ.1.AND.IRAYL.NE.1) [OUTPUT IM; ORG"  $\overline{()}$  STOPPED IN HATCH: REQUESTED RAYLEIGH OPTION FOR MEDIUM', I3, /,' BUT RAYLEIGH DATA NOT INCLUDED IN DATA CREATED BY PEGS.'); STOP;];[] STOP;[] STOP;[] STOP;[] STOP;[] STOP;[] STOP;[] STOP;[] STOP;[] STOP;[] STOP;[] STOP;[] STOP;[] STOP;[] STOP;[] STOP;[] STOP;[] STOP;[] STOP;[] STOP;[] STOP;[] STOP;[] STOP;[] STOP;[] STOP;[] STOP;[] STOP;[] STOP  $\overline{()}$  STOPPED IN HATCH: REQUESTED INCOHERENT OPTION FOR MEDIUM', I3, /,' BUT INCOHERENT DATA NOT INCLUDED IN DATA CREATED BY PEGS.'); STOP;] (' STOPPED IN HATCH: REQUESTED COMPTON PROFILE OPTION FOR MEDIUM',I3, /,' BUT COMPTON PROFILE DATA NOT INCLUDED IN DATA CREATED BY PEGS.'); STOP;];[] STOP;[] STOP;[] STOP;[] STOP;[] STOP;[] STOP;[] STOP;[] STOP;[] STOP;[] STOP;[] STOP;[] STOP;[] STOP;[] STOP;[] STOP;[] STOP;[] STOP;[] STOP;[] STOP;[] STOP;[] STOP;[] STOP;[] STOP;[] STOP;[] STOP;[] STOP;[] STOP (' STOPPED IN HATCH: REQUESTED e- IMPACT IONIZATION OPTION FOR MEDIUM', I3,/,' BUT e- IMPACT IONIZATION DATA NOT INCLUDED IN DATA CREATED BY PEGS.'); STOP;] IF (IRAC) IF (IRAYLEX) [IRAC) [IRAC].EQ.2.OR.IRAYL.EQ.2.OR.IRAYL.EQ.2.OR.IRAYL.EQ.3) [IRAC].EQ.2.OR.IRAYL.EQ.3 \$ECHO READ(\$); International process (news); ( ) NGRIM=NGR(IM);  $\blacksquare$ \$ECHO READ(MPI); The advisory of the angle  $\{1,2,1\}$  ,  $\{1,3,1\}$  ,  $\{1,4\}$  $\blacksquare$ ('RAYLEIGH DATA AVAILABLE FOR MEDIUM',I3,<br>'BUT OPTION NOT REQUESTED.',/);]  $\blacksquare$ IF (INCOHERENT INCOHERENT INCOHERENT INCOHERENT INCOHERENT INCOHERENT INCOHERENT INCOHERENT INCOHERENT INCOHERENT INCOHERENT INCOHERENT INCOHERENT INCOHERENT INCOHERENT INCOHERENT INCOHERENT INCOHERENT INCOHERENT INCOHERE \$ECHO READ(\$); International forms (\$); And (\$); And (\$); And (\$); And (\$); And (\$); And (\$); And (\$); And (\$); And (\$); And (\$); And (\$); And (\$); And (\$); And (\$); And (\$); And (\$); And (\$); And (\$); And (\$); And (\$); An NGSIM=NGS(IM);  $\blacksquare$ \$ECHO READ(KMPI,:FLT:)(\$LGN(SXZ(I,IM)/0,1/),I=1,NGSIM); (''INCOHERENT DATA'AVAILABLE FÓR MEDIUM',I3,<br>'' BUT OPTION NOT REQUESTED.'./):1  $\blacksquare$ 

```
IF (ICPROF(IM).EQ.1.OR.ICPROF(IM).EQ.2) [
\mathcal{L} = \mathcal{L} = \mathcalng ng mga matatagpayang ng mga matatagpayang ng matatagpayang ng matatagpayang ng matatagpayang ng matatagpaya
$ECHO READ(KMPI,:FLT:)$LGN(CCO(IM)/0,1/),CPIMEV;
\blacksquare(''TOTAL COMPTON PROFILE DATA AVAILABLE FOR MEDIUM',I3,<br>'' BUT OPTION NOT REQUESTED.'./):1
\blacksquareIF (ICPROF(IM).EQ.3.OR.ICPROF(IM).EQ.4) [
$ECHO READ(MPI):INT:) MARINES (IM); NGC(IM); NGC(IM); NGC(IM); NGC(IM); NGC(IM); NGC(IM); NGC(IM); NGC(IM); NG
NGCIM=NGC(IM); MXSIM=MXSHEL(IM);
\blacksquare\blacksquare$ECHO READ(KMPI,:FLT:)$LGN(CCOS(IM)/0,1/);
\blacksquare(($LGN(CPRS(I,IS,IM)/0,1/),IS=1,MXSIM),I=1,NGCIM);
('SHELL COMPTON PROFILE DATA ÁVAILABLE FOR MEDIUM',I3,<br>'BUT OPTION NOT REQUESTED.',/):]
\overline{1}\blacksquare . The contract of the contract of the contract of the contract of the contract of the contract of the contract of the contract of the contract of the contract of the contract of the contract of the contract of the 
"Following statements are added to read multi-element EII related"
"data by Y. Namito 2009-2009 to
If I is a set of I is a set of I is a set of I is a set of I is a set of I$ECHO READ(KMPI,:INT:) NEPM(IM);
ners need to 1 = need to 1
\blacksquare\mathcal{L} = \mathcal{L} = \mathcal$ECHO READ(KMPI,:FLT:) $LGN(EICO(IM)/0,1/);
$ECHO ) (($) = $) (($) ) (($) = $) (($) = $) ({) = {) {} ({) = {) {} ({) = {} ({) = {} ({) } ({) = {} ({) } ({) = {} ({) } ({) = {} ({) } ({) = {} ({) } ({) = {} ({) } ({) = {} ({) } ({) = {} ({) } ({) = {} ({) } ({) } ({)
I=1, NEII(IM);
('ELECTRON IMPACT IONIZATION DATA AVAILABLE FOR MEDIUM',I3,<br>'BUT OPTION NOT REQUESTED.'./):1
٦
\blacksquare . The contract of the contract of the contract of the contract of the contract of the contract of the contract of the contract of the contract of the contract of the contract of the contract of the contract of the 
"Following statements are added to read photoelectric related"
"data by H. Hirayama. 12/29/97 "Barangarama. 12/29/97 "Barangarama. 12/29/97 "Barangarama. 12/29/97 "Barangara
If the contract of the contract of the contract of the contract of the contract of the contract of the contract of the contract of the contract of the contract of the contract of the contract of the contract of the contra
$ECHO READ(KMPI,:INT:) NEPM(IM);
N=1 and N=1NER1 = NER1 = NER1 = NER1 = NER1 = NER1 = NER1 = NER1 = NER1 = NER1 = NER1 = NER1 = NER1 = NER1 = NER1 = NER1
$ECHO READ(KMPI,:INT:) (IZE(I,IM),I=1,NER);
$ECHO READ(MPI); NGC 81, NGC 81, NGC 81, NGC 81, NGC 81, NGC 81, NGC 81, NGC 81, NGC 81, NGC 81, NGC 81, NGC 81
READ(KMPI,:FLT:) PHO0(IM),PHO1(IM);
WRITE(KMPO, PHO1(IM), PHO1(IM), PHO1(IM), PHO1(IM), PHO1(IM), PHO1(IM), PHO1(IM); PHO1(IM); PHO1(IM); PHO1(IM); PHO1(IM); PHO1(IM); PHO1(IM); PHO1(IM); PHO1(IM); PHO1(IM); PHO1(IM); PHO1(IM); PHO1(IM); PHO1(IM); PHO1(IM); 
READ(KMPI,:FLT:)
\mathcal{L} (i, i, i, i, i, i, i, i, i, i, i, i, i, neris i, neris i, neris i, neris i, neris i, neris i, neris i, neris i, neris i, neris i, neris i, neris i, neris i, neris i, neris i, neris i, neris i, neris i, neris i, n
\mathcal{N} , and \mathcal{N} , and \mathcal{N} , and \mathcal{N} , and \mathcal{N} , and \mathcal{N}((PHOTBR0(I,IFUN,IM),PHOTBR1(I,IFUN,IM),IFUN=1,NER1),I=1,NGX(IM));
П
\blacksquare . The contract of the contract of the contract of the contract of the contract of the contract of the contract of the contract of the contract of the contract of the contract of the contract of the contract of the 
" THAT'S ALL FOR THIS MEDIUM"
]UNTIL NM.GE.NMED; "LOOP UNTIL WE HAVE ENOUGH. END :MEDIUM: LOOP"
\overline{\mathbf{u}}" WE NOW HAVE DATA FOR ALL MEDIA REQUESTED. NOW DO DISTANCE UNIT " WE NOW DO DISTANCE UNIT" " NOW DO DISTANCE
" EGS IS RUN IN UNITS OF 'DUNIT' CENTIMETERS. IF DUNIT.GT.0 "
\blacksquare OR IN UNITS OF RLC(-DUNIT) CENTIMETERS IF DUNIT \blacksquare" THAT IS, A NEGATIVE DUNIT MEANS UNIT IS TO BE THE RADIATION" DESCRIPTION OF DESCRIPTION OF DESCRIPTION OF DE
dunit dunit de la provincia de la provincia de la provincia de la provincia de la provincia de la provincia de
If \Pi is a set of \Pi is a set of \Pi is a set of \Pi is a set of \Pi is a set of \Pi is a set of \Pi is a set of \Pi is a set of \Pi is a set of \Pi is a set of \Pi is a set of \Pi is a set of \Pi is a set 
      DUNIT=RLC(ID);]
If \Pi is a set of \Pi is a set of \Pi is a set of \Pi is a set of \Pi is a set of \Pi(' DUNIT REQUÉSTED&ÚSED ARE:',1PE14.5,E14.5,'(CM.)');
\blacksquareDO IMENUTIVA E ANGLES DE L'ANGLES DE L'ANGLES DE L'ANGLES DE L'ANGLES DE L'ANGLES DE L'ANGLES DE L'ANGLES DE L
DFACT=RLC(IM)/DUNIT; "CONVERTS RL TO DUNITS"
DFACTI=1.0/DFACT; "CONVERT RL**-1 TO DUNITS**-1"
FOR T=1 TO MEKE (TM)
                                       ா
FOR I=1 TO MEKE(IM) [
\blacksquare\blacksquare
```
FOR I=1 TO MLEKE(IM) [  $\blacksquare$  $\mathbf{S}$  by DFACT,  $\mathbf{S}$  by DFACT,  $\mathbf{S}$  by DFACT,  $\mathbf{S}$  by DFACT,  $\mathbf{S}$ \$SCALE BLCC(IM) BY DFACTI; \$SCALE XCCC(IM) BY SQUARE (DFACTION); RLDU(IM)=RLC(IM)/DUNIT; For I=1 To MGE(IM) [{Scale }=1.0,\million; }={1}//0,1/) By Denver, [ , <u>end in donc</u> " SCALE VACDST. UNDO PREVIOUS SCALE, THEN DO NEW." VACDST\*DUNITO/DUNITO/DUNITO/DUNITO/DUNITO/DUNITO/DUNITO/DUNITO/DUNITO/DUNITO/DUNITO/DUNITO/DUNITO/DUNITO/DUNIT DUNITO=DUNITO=DUNITO=DUNITO=DUNITO=DUNITO=DUNITO=DUNITO=DUNITO=DUNITO=DUNITO=DUNITO=DUNITO=DUNITO=DUNITO=DUNIT " NOW MAKE SURE ECUT AND PCUT ARE NOT LOWER THAN ANY AE OR AP"  $\mathbf{u}$  $\blacksquare$ IF ((MD.GE.1).AND.(MD.LE.NMED))["IT IS LEGAL NON-VACUUM MEDIUM." ECUT(JR)=AMAX1(ECUT(JR),AE(MD)); PCUT(JR)=AMAX1(PCUT(JR),AP(MD));  $\mathbf{u}$ IF (RHOR(JR).EQ.0.0)[RHOR(JR)=RHO(MD);] ]] "BREMSSTRAHLUNG ANGULAR DISTRIBUTION INITIALIZATION - DEFAULT IS NULL" "NEXT" DER ADDED AFB 88/05/31" (AFB 88/05/31) **\*INITIALIZE-BREMS-ANGLE;** "PAIR ANGULAR DISTRIBUTION INITIALIZATION - DEFAULT IS NULL" "NEXT LINE ADDED AFB 91/05/31" NEXT LINE ADDED AFB 91/05/31" NEXT LINE ADDED AFB 91/05/31" NEXT LINE ADDED AFB \$INITIALIZE-PAIR-ANGLE;  $\mathbb{R}$  -formation if  $\mathbb{R}$  -formation if  $\mathbb{R}$  -formation if  $\mathbb{R}$  -formation if  $\mathbb{R}$  $T$  this is necessary to get piecessary to get piecessary to get photon related data. The photon relation relation relation relationships of photon relationships of photon relationships of photon relationships of photon re " 99/3/4 H.H. "99/3/4 H.H. "99/3/4 H.H. "99/3/4 H.H. "99/3/4 H.H. "99/3/4 H.H. "99/3/4 H.H. "99/3/4 H.H. "99/3/ DO II=1,\$MXREG [ IF(IEDGFL).IAUGER.COM.IAUGER(II).NE.0) [ CALL EDGBIN; GO TO :END-SETUP:;]  $\blacksquare$  $\overline{()}$  EGS SUCCESSFULLY  $\overline{?}$  HATCHED'' FOR ONE MEDIUM.');] (' EGS SUCCESSFULLY ''HATCHED'' FOR '.I5,' MEDIA.');] "Comment out by Y.N to run on KEK-HITAC OCT 8,1992" "CLOSE (UNIT=KMPI, DISP='KEEP'); " "FREE DATA INPUT FILE-NRCC VAX ADDITION" RETURN; :MDNOMORE: OUTPUT KMPI; (' END OF FILE ON UNIT ',I2,//, ' PROGRAM STOPPED IN HATCH BECAUSE THE',/, ' FOLLOWING NAMES WERE NOT RECOGNIZED:',/); DO IM=1,NMED [<br>IF(LOK(IM).NE.1) [  $\overline{\text{OUTPUT}}$  (MEDIA(I,IM),I=1,LMDN); (40X,'''',24A1,'''');  $\blacksquare$  $\blacksquare$ STOP, the state of the state of the state of the state of the state of the state of the state of the state of "END OF SUBROUTINE HATCH" END OF SUBROUTINE HATCH THE SUBROUTINE HATCH SUBROUTINE HATCH THE SUBROUTINE HATCH SUBROUTINE

Appendix 2 Full listings of SUBROUTINE PHOTO and related SUBROUTINEs (including in kek improve.tar.Z or kek improve.exe)

"\*\*\*\*\*\*\*\*\*\*\*\*\*\*\*\*\*\*\*\*\*\*\*\*\*\*\*\*\*\*\*\*\*\*\*\*\*\*\*\*\*\*\*\*\*\*\*\*\*\*\*\*\*\*\*\*\*\*\*\*\*\*\*\*\*\*" STANFORD LINEAR ACCELERATOR CENTER" SUBROUTINE PHOTO; " Include Auger electrons -- 6 FEB 1999/1600"  $\overline{11}$ " Subroutine in the series of the series of the series of the series of the series of the series of the series " General Compound-Mixture Version -- 29 Dec 1997/1600" -- 29 Dec 1997/1600" -- 29 Dec 1997/1600" -- 29 Dec 19 " L-EDGE VERSION -- 16 FEB 1996/1600" -- 16 FEB 1996/1600" -- 16 FEB 1996/1600" -- 16 FEB 1996/1600" -- 16 FEB<br>The contract of the contract of the contract of the contract of the contract of the contract of the contract o " K-EDGE VERSION -- 27 JUL 1988/2300" " Programmers: W. R. Nelson and T. M. Jenkins (SLAC) " " A.F. Bielajew (NRC) photoelectric angular distn " D.W.O. Rogers (NRC) document " H. Hirayama (KEK) Produce photoelectrons below "  $\overline{1}$  $\bar{\mathbf{H}}$ " K-Edge together with L-X rays "  $\sim$  production. The production of the production of the production of the production. The production of the production of the production of the production of the production of the production of the production of the produ  $\mathcal{M}$  . The treatment general treatment  $\mathcal{M}$ for a compound or a mixture.  $\mathbf{u}$  $\mathbf{H}$ " Include August electrons. "  $\mathbf{u}$  $\mathcal{N}$  y. Namito (KEK) modify sub-shell branching ratio  $\mathcal{N}$  and  $\mathcal{N}$  ratio  $\mathcal{N}$ " shell contribution. " " The parts to determine Auger, fluorescence photon or Coster-Kronig"  $\blacksquare$  and those to decide fluorescence photon energy or Auger electron  $\blacksquare$  $\overline{11}$ " energy are changed to SUBROUTINEs by H. Hirayama (KEK). "  $\blacksquare$  This is a special L-edge version of an EGS4 subroutine that is "EGS4 subroutine that is "EGS4 subroutine that is "EGS4 subroutine that is "EGS4 subroutine that is "EGS4 subroutine that is "EGS4 subroutine that is "E " based on a special K-edge version by H. Hirayama (KEK). "  $\mathbf{A}$  special K-edge version of an EGS4 subroutine is patterned "EGS4 subroutine is patterned "EGS4" subroutine is patterned "EGS4 subroutine is patterned "EGS4" subroutine is patterned "EGS4 subroutine is patterned "EG " after a method developed in 1978 by A. Clark (LBL) with the "  $\mathbf{u}$  $\mathbf{H}$ " help of W. R. Nelson (SLAC). It requires subroutine "  $\bar{\mathbf{u}}$ " EDGSET (or equivalent for setting up the branching ratios and " " fluorescent photon energies). "  $\mathbf{H}$ " Original one treat 2 fluorescence photons. Modified by H. Hirayama"  $\mathbf{u}$ (KEK) to treat 4 fluorescence photons. " The 'Photoelectron angle selection in the EGS4 code system' "  $\mathbf{A}$  and  $\mathbf{A}$  and  $\mathbf{A}$  and  $\mathbf{A}$  and  $\mathbf{A}$  and  $\mathbf{A}$  are port PIRS-0052,  $\mathbf{A}$  and  $\mathbf{A}$  and  $\mathbf{A}$  and  $\mathbf{A}$  and  $\mathbf{A}$  are point  $\mathbf{A}$  and  $\mathbf{A}$  and  $\mathbf{A}$  and  $\mathbf{A}$  and  $\mathbf$ . This requires a redefinition of \$COMIN-PHOTO which is done to the "  $\mathbf{u}$ " in NRCCC4MAC(P).MORE and definition of the matrix  $\blacksquare$  the selectron-direction-direction-direction-direction-direction-direction-direction-direction-direction-direction-direction-direction-direction-direction-direction-direction-direction-direction-direction-direction-" To select the A.D. in any region, one must set the variable "  $\mathbf{u}$  $\mathbf{u}$  $IPHTER(IR(NP))=1$  passed in COMIN/USER; " This version uses a simple model of K- and L-shell fluorescence." This version uses a simple model fluorescence.  $\mathbf{r}$  to sample fluorescent  $\mathbf{r}$  and the K or L-shell in a given  $\mathbf{r}$  and  $\mathbf{r}$  and  $\mathbf{r}$  $\mathbf{u}$  $\mathcal{L}$  regions the flag IEDGFL(IR(NP)) (in Coming is no)- must be set non-" zero for each region; the value of IEDGFL is the value of Z used"  $\mathbf{f}$  for the model must treat that region  $\mathbf{f}$  as a single must treat the region as a single " " element for the selection of the selection of the selection of the fluorescent x-ray. IF IEDGFL "The fluorescent x-ray. IF IEDGFL " ... set to negative and its absolute value to Z, photoelectrons are " produced below K edge without the fluorescent x-ray.  $\mathcal{L}_{\mathcal{A}}$  , and the routine EDGsET(NREG) must be called if  $\mathcal{L}_{\mathcal{B}}$  is set at any  $\mathcal{L}_{\mathcal{B}}$ " region. Otherwise, photoelectron below K-edge is treated as an " " absorption and does not followed. " " The relevant arrays are all zeroed at the end of EGS4BLOK so " ..... is the user initial interesting, the code is the same as " photo-electron A.D. " the EGS4 default system - i.e. no fluorescent x-rays and no " " The output from this route is complex. 99/2/6 H.H. revised. 99/2/6 H.H. revised. 99/2/6 H.H. revised. 2004.  $\mathbf{E} = \mathbf{E} \mathbf{E}$ . The set of  $\mu$  is the set of the contract of  $\mu$  or  $\mu$  or  $\mu$  . The contract of  $\mu$ " ENEW = PEIG-EBIND+RM ENEW = PEIG-EBIND+RM, and "  $\mathcal{A}$  - or L-Xray and K-, or L-Xray and K-, or L- $\mathcal{A}$  $\mathcal{L} = \{1, 2, \ldots, n\}$  and  $\mathcal{L} = \{1, 2, \ldots, n\}$  . The extension of  $\mathcal{L} = \{1, 2, \ldots, n\}$  $\mathbf{E} = \mathbf{E} \mathbf{E}$ If K-alpha1, K-alpha2 or K-alpha3 is selected for K-shell,"

 $\overline{1}$ " L-shell sampling follows after determination of K X-ray. " " If L-shell electron related to K-Auger-electron, L-shell " " sampling for the sampling follows after determination of K-Auger. "August of K-Auger. " August of K-Auger. "  $no$   $I-she11$ with L-shell  $\mathbf{E} = \mathbf{E} \mathbf{E} \mathbf{$ " L-Xray or L-Auger " "<br>" L-II < E <L-I<br>" L-II < E <L-I  $\blacksquare$ . Enew the personal contracts the personal contracts of the contracts of the contracts of the contracts of the  $\sim$  $-1-1-1-1-1-1-1-1-1-1-1-1-1-1$  $\mathcal{L}$  Equation  $\mathcal{L}$  = Equation  $\mathcal{L}$  = Equation  $\mathcal{L}$ . Entertainment is one of L-II-, and M-BE. The M-BE. The M-BE. The M-BE. The M-BE. The M-BE. The M-BE. The M-BE . Enew the personal contracts the personal contracts of the contracts of the contracts of the contracts of the  $\sim$  $\blacksquare$  . The intervals of  $\blacksquare$  $\mathcal{L} = \mathcal{L} \mathcal{L} \mathcal$ " is sampled due to Coster-Kronig effect. "<br>"  $\blacksquare$  In the case of L-I and L-I and L-I and L-II, L  $\blacksquare$  $\mathbf{1}_{\mathbf{d}}$  $\blacksquare$  $\mathcal{L}=\mathcal{L}=\mathcal{L}=\mathcal{L}$  , we find that  $\mathcal{L}=\{m,\ldots,m\}$  . The initial of the equation of  $\mathcal{L}=\mathcal{L}$  $\mathbf{A}$  and if flags on fluorescence  $\mathbf{A}$ and sampled, then NP => NP + 1 and electrons and/or gamma" " is set up " " This version is modified from the original one for an element "  $\blacksquare$  to a compound or a mixture for a general treatments of "  $\blacksquare$ " photoelectric effect. " photoelectric effect. " I have been problem and the photoelectric effect." I have been problem and the photoelectric effect. " I have been problem and the photoelectric effect. " I have been probl " " \$ENERGY PRECISION PEIG; \$COMIN-PHOTO; "the next line is the default replacement for this" ";COMIN/DEBUG,EDGE,EPCONT,MEDIA,PHOTIN,STACK,UPHIOT,USEFUL/;" "but for the photo-electron angle selection, see definition in "  $\blacksquare$ /NXRAY,NAUGER/=0.0; "Set to 0 at first" "Following statements are added by H. Hirayama to determine " "element interact.  $12/29/97$ <br> $IRL=IR(NP)$ ;  $\blacksquare$ PEIG=E(NP); EIG=PEIG; "ENERGY OF INCIDENT GAMMA" PHOL=ALOG(EIG);"GLE IS GAMMA LOG ENERGY" MEDIUM=MED(IRL); IF(NEPM(MEDIUM).EQ.1) [IZ=IZE(1,MEDIUM);GO TO :K-EDGE:;] ELSE [<br>\$RANDOMSET PBRAT the contract part of the contract part of the contract part of the contract part of the contract part of the c DO I=1,NEPM(MEDIUM)-1 [  $\blacksquare$  . Set  $\blacksquare$ Parameter parameters is those in the photographs of the photographs  $\mathcal{P}_1$  , and  $\mathcal{P}_2$  , and  $\mathcal{P}_3$ IF(PBRAT.LE.PBRAN) [IZ=IZE(I,MEDIUM);GO TO :K-EDGE:;] ]] IZ=IZE(NEPM(MEDIUM),MEDIUM); "After this 'MEDIUM' is changed to 'IZ' to treat K , L X-rays" :  $K-\text{EDGE}:$ <br>
IF(E(NP).LE.EEDGE(1,IZ)\*1.0E-3) "for each element. H. Hirayama 12/29/97. " IF(E).LE.EEDEEDGE(1,IZ)\*1.0E-3) [ If  $E$  is a strong and treat as  $\mathcal{E}$  is a strong and treat as  $\mathcal{E}$  edge and treat as  $\mathcal{E}$ " M-absorption H. Hirayama 1/23/99." EBIND=EMBIND(IZ)\*1.0E-3;EDEP=EBIND; GO TO :PHOTOELECTRON:; "below L3 edge"]  $\tt{ELSE}$  ["  $^{\circ}$   $\tt{K-EDGE}$  P.E. IS POSSIBLE' LOOP"  $^{\circ}$ \$RANDOMSET BR; "SAMPLE TO DECIDE K-EDGE PHOTON VERSUS EITHER" " L-, M-EDGE etc. P.E., M-EDGE etc. P.E., M-EDGE etc. P.E. INTERACTION" (P.E. Interactional Property of the United States of the United States of the United States of the United States of the United States of the United St IF(BR.GT.BKPHOT(IZ)) [GO TO :L-ABSORPTION:;]

```
ELSE [CALL KSHELL; "Determine K-Xray or Auger"]
"END OF 'K-EDGE P.E. IS POSSIBLE' LOOP"]
"Set EBIND here for K-absorption"
EBIND=EEDGE(1,IZ)*1.0E-3;
GO TO :E(NP) - SET:;
"If (IFC is a great control of the EDGE control is the edge of the EDGL1 H.H. "Is a great be edgen to the EDGL
If (III) is a more completely as a more as M-absorption. If I is a more construction. If \mathcal{L}EBIND=EMBIND(IZ);EDEP=EBIND;
  GO TO :PHOTOELECTRON:;]
IF(E(NP).GT.EEDGE(2,IZ)*1.0E-3) ["Above L-I edge."
" Following check first. 2/26/99 H.H."<br>$RANDOMSET BRL; "SAMPLE TO DECIDE L-EDGE PHOTON VERSUS EITHER"
   $RANDOMSET BRL; "SAMPLE TO DECIDE L-EDGE PHOTON VERSUS EITHER"
   IF(BRL.GT.RSCL1(IZ))["Absorption below L. Treat as M-absorption."
\ddot{ }1/2\overline{3}/99 H. Hirayama
      EBIND=EMBIND(IZ)*1.0E-3;EDEP=EBIND;
" L-photoelectric. Decide sub-shell. 2/26/99 H.H."
      Go to :Photoelectron:;;
$RANDOMSET SHELL;<br>"Calculate energy dependent sub-shell ratio.
"Calculate energy dependent sub-shell ratio. 3/31/99 Y.N. & H.H."
PEIGK=E(NP)*1000.0;
PHOLK=ALOG(PEIGK); "ln(E), E in keV"
CROSL1=EXP(PM0(1,IZ)+PM1(1,IZ)*PHOLK+PM2(1,IZ)*PHOLK*PHOLK);
------- — — (---- (-1--)  ---- (-1--)  ------- --- (-1--)  ------- -----;  ;
CROSL3=EXP(PM0(3,IZ)+PM1(3,IZ)*PHOLK+PM2(3,IZ)*PHOLK*PHOLK);
TCR T CROSSL1+CROSL2+CROSL2+CROSL3+CROSL3+CROSL3+CROSL3+CROSL3+CROSL3+CROSL3+CROSL3+CROSL3+CROSL3+CROSL3+CROSL3+CROSL3+CROSL3+CROSL3+CROSL3+CROSL3+CROSL3+CROSL3+CROSL3+CROSL3+CROSL3+CROSL3+CROSL3+CROSL3+CROSL3+CROSL3+CR
ashed; cross-cross; and a secretary of the secretary of the secretary of the secretary of the secretary of the
ashbashlanti (Crosser Crosser Crosser Crosser Crosser Crosser Crosser Crosser Crosser Crosser Crosser Crosser C
\blacksquare If \blacksquareIf S is a set of S is a set of S is a set of S is a set of S is a set of S is a set of S is a set of S is a set of S is a set of S is a set of S is a set of S is a set of S is a set of S is a s
      GO TO :E(NP)-SET:;]
\blacksquare If \blacksquare if \blacksquare and \blacksquare if \blacksquare if \blacksquare if \blacksquare if \blacksquare if \blacksquare if \blacksquareELSEIF(SHELL.GT.BSHL2) [CALL LSHELL(2);
      \sim : \sim : \sim : \sim : \sim : \sim : \sim : \sim : \sim : \sim : \sim : \sim : \sim : \sim : \sim : \sim : \sim : \sim : \sim : \sim : \sim : \sim : \sim : \sim : \sim : \sim : \sim : \sim : \sim : \sim : \sim : \simE and E is constant \mathcal{L} is constant \mathcal{L} is constant \mathcal{L} hole is constant \mathcal{L}Go to :e(np)-set:;] "End of L1-hole"
   \blacksquare . The above L-1 edge \blacksquareELSEIF(E(NP).GT.EEDGE(3,IZ)*1.0E-3) ["Between L-1 to L-2."
   If \mathbb{I} is a model as M-absorption. If a model as M-absorption. If a model as M-absorption. If a model as \mathbb{I}EBIND=EMBIND(IZ)*1.0E-3;EDEP=EBIND;
     GO TO :PHOTOELECTRON:;]
  GO TO :L1-L2:;]
ELSE ["Between L-2 to L-3." GO TO :L2-L3:;]
: T.1-T.2:
$RANDOMSET BRL; "SAMPLE TO DECIDE L-EDGE PHOTON VERSUS EITHER"
IF(BRL.GT.RSCL2(IZ)) ["Absorption below L. Treat as M-absorption."
" 1/23/99 H. Hirayama "1/23/99" H. Hirayama "1/23/99" H. Hirayama "1/23/99" H. Hirayama "1/23/99" H. Hirayama "
      EBIND=EMBIND(IZ)*1.0E-3;EDEP=EBIND;
      Go to :Photoelectron:;;
ELSE [ "L-photoelectric"
   $RANDOMSET SHELL;
\blacksquare Calculate energy dependent sub-shell ratio. 3/31/99 Y.N. \blacksquarePEIGK=E(NP)*1000.0;
PHOLK=ALOG(PEIGK); "ln(E), E in keV"
------- — — (---- (-1--)  ---- (-1--)  ------- --- (-1--)  ------- -----;  ;
CROSL3=EXP(PM0(3,IZ)+PM1(3,IZ)*PHOLK+PM2(3,IZ)*PHOLK*PHOLK);
\mathcal{T}ashed; contact partners;
" If (Shell-Go to :L3-Substitute) [Go To :L3-Substitute 2013 | Changed 2013 H.H. Substitute 2013 H.H
   If S is constant to the internal lattice is constant to the internal lattice is constant to the internal lattice is constant to the internal lattice is constant to the internal lattice is constant to the internal lattic
      GO TO :E(NP)-SET:;]
   \mathcal{L} . The called \mathcal{L} and \mathcal{L} is called \mathcal{L} . The contract of \mathcal{L}\overline{1}\blacksquare]
+1.2 - 1.3\mathbf{R}IF(BRL.GT.RSCL3(IZ)) ["Absorption below L. Treat as M-absorption."
```

```
\mathbf{u}1/23/99 H. Hirayama
                                                                                                 \mathbf{u}EBIND=EMBIND(IZ)*1.0E-3;EDEP=EBIND;<br>GO TO :PHOTOELECTRON::1
      Go to :Photoelectron:;;
ELSE [CALL LSHELL(3); "L-3 hole is created"]
:E(NP)-SET
:E(NP)-SET: E(NP)-SET: E(NP)-SET: E(NP)-SET: E(NP)-SET: E(NP)-SET: E(NP)-SET: E(NP)-SET: E(NP)-SET: E(NP)-SET: E(NP)-SET: E(NP)-SET: E(NP)-SET: E(NP)-SET: E(NP)-SET: E(NP)-SET: E(NP)-SET: E(NP)-SET: E(NP)-SET: E(NP)-SET: E
If I = \{I, I, I\} is a set of I = \{I, I\} . If I = \{I, I\} is a set of I = \{I, I\}IF(IAUGER).LE.0) [NAUGER=0;]
Eden in the extension of the extension of the extension of the extension of the extension of the extension of
IF(NXRAY.GE.1) [
   DO IPHOT=1,NXRAY [
      E = EIF(NAUGER.GE.1) [1]
   DO IELECE E LA UNICIDAD EN 1999, ESPECIAL EN 1999, ESPECIAL EN 1999, ESPECIAL EN 1999, ESPECIAL EN 1999, ESPECIAL E
      EDEP=EDEP-EAUGER(IELEC);]]
\mathbf{f} following statement is necessary not to treat negative energy not to treat negative energy \mathbf{f}"photons due to numerical precision"
IF(EDEP.LT.0.0.AND.ABS(EDEP).LT.1.0E-5) [EDEP=0.0;]E(NP)=EDEP;
$AUSCALL($PHOTXAUS);
" 'SET UP PARTICLE(S) LOOP"
\blacksquareE(NP)=PEIG-EBIND+PRM;
$SELECT-PHOTOELECTRON-DIRECTION; "defined in NRCC4MAC(P).MOR"
If \mathcal{N} is a set up and the set up and the set up and the set up and the set up and the set up and the set up and the set up and the set up and the set up and the set up and the set up and the set up and the set up an
   DO IELEC=1,NAUGER [
      np=1; e(np)=Eauth=C(1===1)+Prm; IQ(np)=-1;
      "Auger electrons comes off isotropically"
      $RANDOMSET RNISO;
      \mathcal{L} and \mathcal{L} and \mathcal{L} and \mathcal{L} and \mathcal{L} and \mathcal{L} and \mathcal{L} and \mathcal{L} and \mathcal{L} and \mathcal{L} and \mathcal{L} and \mathcal{L} and \mathcal{L} and \mathcal{L} and \mathcal{L} and \mathcal{L} and \mathcal{L} and 
      SINTHE=SQRT(1.0-COSTHE*COSTHE);
      U(NP)=0.0; V(NP)=0.0; W(NP)=1.0; "MAKES THINGS EASIER IN UPHI"
      $TRANSFER PROPERTIES TO (NP) FROM (NP-1);]]
      CALL UPHI(2,1);
IF(NXRAY.NE.0) ["Set up fluorescent photons"
   \blacksquare\blacksquareIQ(NP)=0;
      E experimentally define the contract of E\mathbf{R}COSTHE=2.0*RNISO-1.0;
      SINTHE=SQRT(1.0-COSTHE*COSTHE);
      U_{\rm{N}}=0.05 and U_{\rm{N}}=0.05 with U_{\rm{N}}=0.05 . We have the 0.05CALL UPHI(2,1);
"END OF 'SET UP PARTICLE(S)' LOOP"
returned to a second contract of the second contract of the second contract of the second contract of the second contract of the second contract of the second contract of the second contract of the second contract of the s
"END OF SUBROUTINE PHOTOGRAPHS IN THE SUBROUTINE PHOTOGRAPHS IN THE SUBROUTINE PHOTOGRAPHS IN THE SUBROUTINE PHOTO
\mathbf{F}" High Energy Accelerator Research Organization "
SUBROUTINE KSHELL;
                                                                                                  \mathbf{H}Subroutine to determine Auger of K-Xray at K-P.E.
\mathbf{u}" General COMPOUND/MIXTURE VERSION -- 2 Sep. 1998 "
                                                                                                  \mathbf{u}" Programmers: H. Hirayama and Y. Namito (KEK) "
\blacksquare$RANDOMSET BRK; "Sample to decide K-edge photon versus either"
                       Auger electron"
IF(BRK.GT.OMEGAK(IZ)) [CALL KAUGER; "Auger electron will be emitted"]
ELSE [CALL KXRAY; " 'K X-ray will be emitted"]
RETURN;
```
"End of Substituting and the substitution of  $\mathcal{L}$ 

```
^{\prime\prime}_{\cdot\cdot}E************
H = \sqrt{N} energy acceleration \mathcal{L} and \mathcal{L} and \mathcal{L} are \mathcal{L} . The sequence of \mathcal{L}SUBROUTINE LSHELL(LL);
" Subroutine to determine type at L-P.E. "<br>"Subroutine to determine type at L-P.E. "
                                                                               \overline{11}General COMPOUND/MIXTURE VERSION -- 2 Sep. 1998
\mathbf{u}\mathbf{u}. Programmers: H. Hirayama and Y. Namito (Hiray) "
$COMIN-PHOTO;
ICKFLG=0;
If \mathcal{L} is a set of \mathcal{L} is a set of \mathcal{L} is a set of \mathcal{L} is a set of \mathcal{L} is a set of \mathcal{L}If I = \{I, I\} is the substitution of I = \{I, I\}$RANDOMSET BRL; "Sample to decide Coster-Kronig, Auger or L-X-ray"
EBIND=EEDGE(2,IZ)*1.0E-3;
IF(BRL).GT.OMEGALL1(IZ)) [III]
  If \mathcal{L} = \{1, 2, \ldots, T\} is a set of \mathcal{L} = \{1, 2, \ldots, T\} . In the set of \mathcal{L} = \{1, 2, \ldots, T\}ICKFLG=1; "Coster-Kronig f12" GO TO :L2-SUBSHELL:;]
  ELSEIF(BRL.LE.OMEGALL) = FL.(IZ) = F13(IZ)) [
     ICKFLG=1; "Coster-Kronig f13" GO TO :L3-SUBSHELL:;]
  ELSE [CALL LAUGER(1) "L1 Auger"]
  \blacksquareRETURN:
ELSE [CALL LXRAY(1); "L1 X-ray"]
\mathbf{R}IF(ICKFLG.EQ.0) [EBIND=EEDGE(3,IZ)*1.0E-3;]
If \mathcal{L} is a set of \mathcal{L} is a set of \mathcal{L} is a set of \mathcal{L}" IF(BRL.LE.OMEGAL2(IZ) = F13(IZ)) [ modified 2126 H.H. "I modified 2009 H.H."
  IF(BRL).LE.OMEGAL2(IZ)+F23(IZ)) [
     ICKFLG=1; \blacksquareELSE ["L2 Auger will be emitted"
    CALL LAUGER(2);" L2 Auger"]
  ]
RETURN;
ELSE [CALL LXRAY(2); "L2 X-ray"]
IF(ICHFLG.EQ.0) [EBIND=EEDGE(4,IZ)*1.0E-3;]
$RANDOMSET BRL; "Sample to decide Coster-Kronig, Auger or L-X-ray"
IF(BRL.GT.OMEGAL3(IZ)) [CALL LAUGER(3); "L3 Auger"]
ELSE [CALL LXRAY(3); " L3 X-ray"]
returned to a second contract of the second contract of the second contract of the second contract of the second contract of the second contract of the second contract of the second contract of the second contract of the s
"END OF SUBROUTINE LIKE SUBROUTINE LIKE SUBROUTINE LIKE SUBROUTINE LIKE SUBROUTINE LIKE SUBROUTINE LIKE SUBROUTIN
Y_F%E
SUBROUTINE KXRAY;
H = H \cdot H" Subroutine to determine energy of K-X-ray "<br>" General COMPOUND/MIXTURE VERSION -- 2 Sen. 1998
                                                                               \overline{\mathbf{u}}" General COMPOUND/MIXTURE VERSION -- 2 Sep. 1998
                 " Programmers: H. Hirayama and Y. Namito (KEK) "
                                                                               \blacksquare$COMIN-PHOTO;
IF(DFKX(9,IZ).EQ.0.0) ["No K-Xray" RETURN;]
NXRAY=NXRAY+1; " Determine K X-ray energy"
$RANDOMSET BRKX;
\blacksquareGO TO : CASCADE:; ]
IF(BRKX.LE.DFKX(IK,IZ)) [EXRAY(NXRAY)=EKX(IK,IZ)*1.0E-3;
\blacksquareEXRAY(NXRAY)=EKX(10,1Z)*1.0E-3;"KX=1: K-alpha1 (K-L3)"
" 2: K-alpha2 (K-L2)"
```

```
\overline{\mathbf{u}}" 3: K-alpha3 (K-L1)"<br>" 4: K-beta1 (K-M3)"<br>" 5: K-beta2 (K-N2N3)"
" 4: K-beta1 (K-M3)"
" 6: K-beta3 (K-M2)"<br>" 7: K-beta4 (K-M4N5)"
" 5: K-beta2 (K-N2N3)"
" 7: K-beta4 (K-N4N5)"
" 9: K-O (K-0203)"\blacksquare" 10: L-P (10: L-P2P3) " 10: L-P (10: L-P2P3) " 10: L-P (10: L-P2P3) " 10: L-P (10: L-P2P3) " 10: L-P (10: L-P
IF(IK.EQ.1) [CALL LSHELL(3); "L3 hole is created"]
IF(IK.EQ.2) [CALL LSHELL(2); "L2 hole is created"]
"End of cascade L-hole."
If I is constant I is constant I is constant I is constant I is constant I is constant I is constant IRETURN;
"End of Subscribert End of Subscribert (September 2002)
\mathbf{F}" High Energy Accelerator Research Organization "
SUBROUTINE LXRAY(LL);
                        Subroutine to determine energy of L-X-ray
\mathbf{u}\sim 11
" General COMPOUND/MIXTURE VERSION -- 2 Sep. 1998 "
\mathbf{H} Programmers: H. H. Hirayama and Y. Namito (KEK) \mathbf{H} and Y. Namito (KEK) \mathbf{H} and Y. Namito (KEK) \mathbf{H}$COMIN-PHOTO;
$RANDOMSET BRLX;
GO TO (:L1-XRAY:,:L2-XRAY:,:L3-XRAY:) LL;
\cdotT.1-XRAV\cdotIF(DFLX1(7,IZ).EQ.0.0) ["No L1-Xray" RETURN;]
NXRAY=NXRAY+1;
\blacksquareIF(BRLX.LE.D.III) [IF(BRLX)] [IF(BRLX)] [IF(BRLX)] [IF(BRLX)] [IF(BRLX)] [IF(BRLX)] [IF(BRLX)] [IF(BRLX)] [IF(BRLX)]
       E = ERETURN;]
   ] "End of DO-loop"
EXRAY(NXRAY)=ELX1(8,IZ)*1.0E-3;
RETURN;
:L2-XRAY:
IF(DFLX2(4,IZ).EQ.0.0) ["No L2-Xray" RETURN;]
NXRAY=NXRAY+1;
\blacksquareIf B = \{B, B, B, \ldots \} is a set of B . If B is a set of BEXARY(NXRAY) = ELX2(LX,IZ)*1.0E-3;returns and the contract of the contract of the contract of the contract of the contract of the contract of the
   \blacksquare . The DO-loop of DO-loop of DO-loop of DO-loop of DO-loop of DO-loop of DO-loop of DO-loop of DO-loop of DO-loop of DO-loop of DO-loop of DO-loop of DO-loop of DO-loop of DO-loop of DO-loop of DO-loop of DO-loop of
EXRAY(NXRAY)=ELX2(5,IZ)*1.0E-3;
RETURN;
:L3-XRAY:
IF(DFLX3(6,IZ).EQ.0.0) ["No L3-Xray" RETURN;]
\mathcal{N} -nxray=nxray+1; \mathcal{N} -nxray+1; \mathcal{N} -nxray+1; \mathcal{N} -nxray+1; \mathcal{N}DO LX=1,6 [
   IF(BRLX). LET DE L'ARRE (BRLX) [IF(BRLXIII) [IF(BRLXIII)] [IF(BRLXIII)] [IF(BRLXIII)] [IF(BRLXIII)]] [IF(BRLXIII)]
       EXRAY(NXRAY)=ELX3(LX,IZ)*1.0E-3;
       RETURN;]
   ] "End of DO-loop"
EXRAY(NXRAY)=ELX3(7,IZ)*1.0E-3;
returned to a second contract of the second contract of the second contract of the second contract of the second contract of the second contract of the second contract of the second contract of the second contract of the s
END;
```

```
%E
```
 $\bar{\mathbf{H}}$ 

 $\mathbf{u}$ 

\*\*\*\*\*\*\*\*\*\*\*\* SUBROUTINE KAUGER;  $\mathbf{M}$  . Accelerator  $\mathbf{M}$ Subroutine to determine energy of K-Auger. " General COMPOUND/MIXTURE VERSION -- 2 Sep. 1998 "  $\mathbf{u}$  $\mathbf{H}$ " Programmers: H. Hirayama and Y. Namito (KEK) " \$COMIN-PHOTO; IF(DFKAUG(13,IZ).EQ.0.0) ["No K-Auger" RETURN;] NAUGER=NAUGER+1; \$RANDOMSET EAUG; do kauge in the second control of the second control of the second control of the second control of the second control of the second control of the second control of the second control of the second control of the second c IF (EAUG) is a set of the set of the set of the set of the set of the set of the set of the set of the set of the set of the set of the set of the set of the set of the set of the set of the set of the set of the set of t EAUGER(NAUGER)=EKAUG(KAUG,IZ)\*1.0E-3; Go To : Cascade: ;;  $\blacksquare$  End of Do-loop  $\blacksquare$  . The DO-loop of Do-loop  $\blacksquare$ EAUGER(NAUGER)=EKAUG(14,IZ)\*1.0E-3; CASCADE IF(AUG.E.I) [CALL LISHELL(1); CALL LISHELL(1);]  $E$  . The called  $E$  is the called  $E$  is the call  $\mathcal{E}$  is the call  $\mathcal{E}$  is the call  $\mathcal{E}$ ELSEIF(KAUG.EQ.3) [CALL LSHELL(1); CALL LSHELL(3);] ELSEIF(KAUG.Eq.4) [CALLED] [CALL LONGING]; CALL LISHELL(2);]  $E$  . The called  $E$  is the call  $E$  is the call  $\mathcal{S}$  is the call  $\mathcal{S}$  is the call  $\mathcal{S}$  $E = \begin{bmatrix} 1 & 1 & 1 \end{bmatrix}$ ELSEIF(KAUG.EQ.7.OR.KAUG.EQ.10) [CALL LSHELL(1);] ELSEIF(KAUG.EQ.9.OR.KAUG.EQ.12) [CALL LSHELL(3);] ELSEIF(KAUG.EQ.8.OR.KAUG.EQ.11) [CALL LSHELL(2);] ELSE [RETURN;] " 8: K-L2M"<br>" 9: K-L3M"  $\frac{12}{13}$ : K-L3N" " 13: K-MM" 14: K-MN" RETURN;  $\mathcal{L}$  END of SUBROUTINE KAUGER  $\mathcal{L}$  $\mathbf{F}$  $H = \sqrt{N}$  energy acceleration  $\mathcal{L}$  and  $\mathcal{L}$  and  $\mathcal{L}$  are  $\mathcal{L}$  . The sequence of  $\mathcal{L}$ SUBROUTING LAUGER(LL); LAUGER(LL); LAUGER(LL); LAUGER(LL); LAUGER(LL); LAUGER(LL)  $\mathbf{u}$  $\mathbf{N}$  . The determine to determine to determine energy of  $\mathbf{N}$ " General COMPOUND/MIXTURE VERSION -- 2 Sep. 1998 "  $\blacksquare$ " Programmers: H. Hirayama and Y. Namito (KEK) " \$COMIN-PHOTO; \$RANDOMSET BRLA; GO TO (:L1-AUGER:,:L2-AUGER:,:L3-AUGER:) LL;  $: L1 - AUGER:$ IF(DFL1AUG(5,IZ).EQ.0.0) ["No L1-Auger" RETURN;]  $N$ AUGER=NAUGER+1 · NAUGER-NAUGER-NAUGER+1; WAS DEREN DER NAUGER-NAUGER-NAUGER-NAUGER-NAUGER-NAUGER-NAUGER-NAUGER+1; WAS DER NAUG DO LAUG=1,5 [ IF(BRLACH, BRLACH, BRLACH, BRLACH, BRLACH, BRLACH, BRLACH, BRLACH, BRLACH, BRLACH, BRLACH, BRLACH, B EAUGER(NAUGER)=EL1AUG(LAUG,IZ)\*1.0E-3; RETURN;] ] "End of DO-loop" EAUGER(NAUGER)=EL1AUG(6,IZ)\*1.0E-3; RETURN:

IF(DFL2AUG(5,IZ).EQ.0.0) ["No L1-Auger" RETURN;] naugen – naugen – naugen – naugen – naugen – naugen – naugen – naugen – naugen – naugen – naugen – naugen – na  $\blacksquare$ IF(BRLACH, BRLACH, BRLACH, BRLACH, BRLACH, BRLACH, BRLACH, BRLACH, BRLACH, BRLACH, BRLACH, BRLACH, B EAUGER(NAUGER)=EL2AUG(LAUG,IZ)\*1.0E-3; RETURN;] ] "End of DO-loop" EAUGER(NAUGER)=EL2AUG(6,IZ)\*1.0E-3; RETURN;  $:$  L3-AUGER: IF(DFL3AUG(5,IZ).EQ.0.0) ["No L3-Auger" RETURN;] naugen – naugen – naugen – naugen – naugen – naugen – naugen – naugen – naugen – naugen – naugen – naugen – na DO LAUG=1,5 [ If a set of  $\mathcal{L}$  is a set of  $\mathcal{L}$  is a set of  $\mathcal{L}$ EAUGER(NAUGER)=EL3AUG(LAUG,IZ)\*1.0E-3; returns and the contract of the contract of the contract of the contract of the contract of the contract of the  $\blacksquare$  . The DO-loop of DO-loop of DO-loop of DO-loop of DO-loop of DO-loop of DO-loop of DO-loop of DO-loop of DO-loop of DO-loop of DO-loop of DO-loop of DO-loop of DO-loop of DO-loop of DO-loop of DO-loop of DO-loop of EAUGER(NAUGER)=EL3AUG $(6,1Z)*1.0E-3;$ "LAUG=1: L1, 2, 3-MM" " 2: L1,2,3-MN"  $\sim$  10: L1, 2,3-MO  $\sim$  10: L1, 2,3-MO  $\sim$  10: L1, 2,3-MO  $\sim$  10: L1, 2,3-MO  $\sim$  10: L1, 2,3-MO  $\sim$ " 4: L1,2,3-NN" + L1,2,3-NN" + L1,2,3-NN" + L1,2,3-NN" + L1,2,3-NN" + L1,2,3-NN" + L1,2,3-NN" + L1,2,3-NN" + L " 5: L1,2,3-NO" 5: 12,2,3-NO" 5: 12,2,3-NO" 5: 12,2,3-NO" 5: 12,2,3-NO" 5: 12,2,3-NO" 5: 12,2,3-NO" 5: 12,2,3-" for the contract of the contract of the contract of the contract of the contract of the contract of the contract of the contract of the contract of the contract of the contract of the contract of the contract of the cont RETURN; END;  $\overline{\phantom{a}}$ " High Energy Accelerator Research Organization " substitution in the substitution of the substitution of the substitution of the substitution of the substitution of the substitution of the substitution of the substitution of the substitution of the substitution of the su " Subroutine to calculate bin-number of K- and L-edge "  $\mathbf{r}$  to check fitting parameter used near edge. The check fitting parameter used near edge. The check fitting  $\mathbf{r}$  $\mathbf{u}$  $\overline{\phantom{a}}$  $\Gamma$  General Compound/Mixture version -- 2 Sep. 1998  $\Gamma$ " Programmers: H. Hirayama and Y. Namito (KEK) "  $\mathbf{u}$  $\mathbf{u}$  $$COMIN-PHOTO;$  $\blacksquare$ COMIN/THRESH/; DO MEDIUM=1,NMED [<br>NER=NEPM(MEDIUM);  $N$  -nepm(MeDium) is a set of  $N$  -nepm(MeDium) is a set of  $N$  -nepm(MeDium) is a set of  $N$ <code>OUTPUT</code>;(' Number of elements in medium must be less than 20 !'); STOP;] ned and (nederly division) and  $\mathcal{L}$ do iznamenje postavlja u predstavlja u predstavlja u predstavlja u predstavlja u predstavlja u predstavlja u p IZ1=IZE(IZN,MEDIUM); DO IKL=1,4 [EEE=EEDGE(IKL,IZ1)/1000.0; If  $E$  is a set of the definition of the definition of the definition of the definition of the definition of the definition of the definition of the definition of the definition of the definition of the definition of the Eight and the contract of the contract of the contract of the contract of the contract of the contract of the contract of the contract of the contract of the contract of the contract of the contract of the contract of the LEDGB(NEDGB(MEDIUM),MEDIUM)=GE1(MEDIUM)\*EIG+GE0(MEDIUM); EDGB(NEDGB(MEDIUM),MEDIUM)=EEE;]  $\blacksquare$  $\blacksquare$ IF (NEDGEB(MEDIUM).GT.0)  $\mathbf{N}$ DO II=1,NEDGB(MEDIUM) [  $\blacksquare$ If  $I$  is a set of  $I$  is a set of  $I$  is a set of  $I$  is a set of  $I$  $\overline{()}$  K- or L-edge exists in the same fitting bin at MEDIUM='.I2,'!'/ ' It is better to produce material having a small UE.');] ]]]] ] "end of MEDIUM-loop" "END OF SUBROUTINE EDGBIN" RETURN; END;

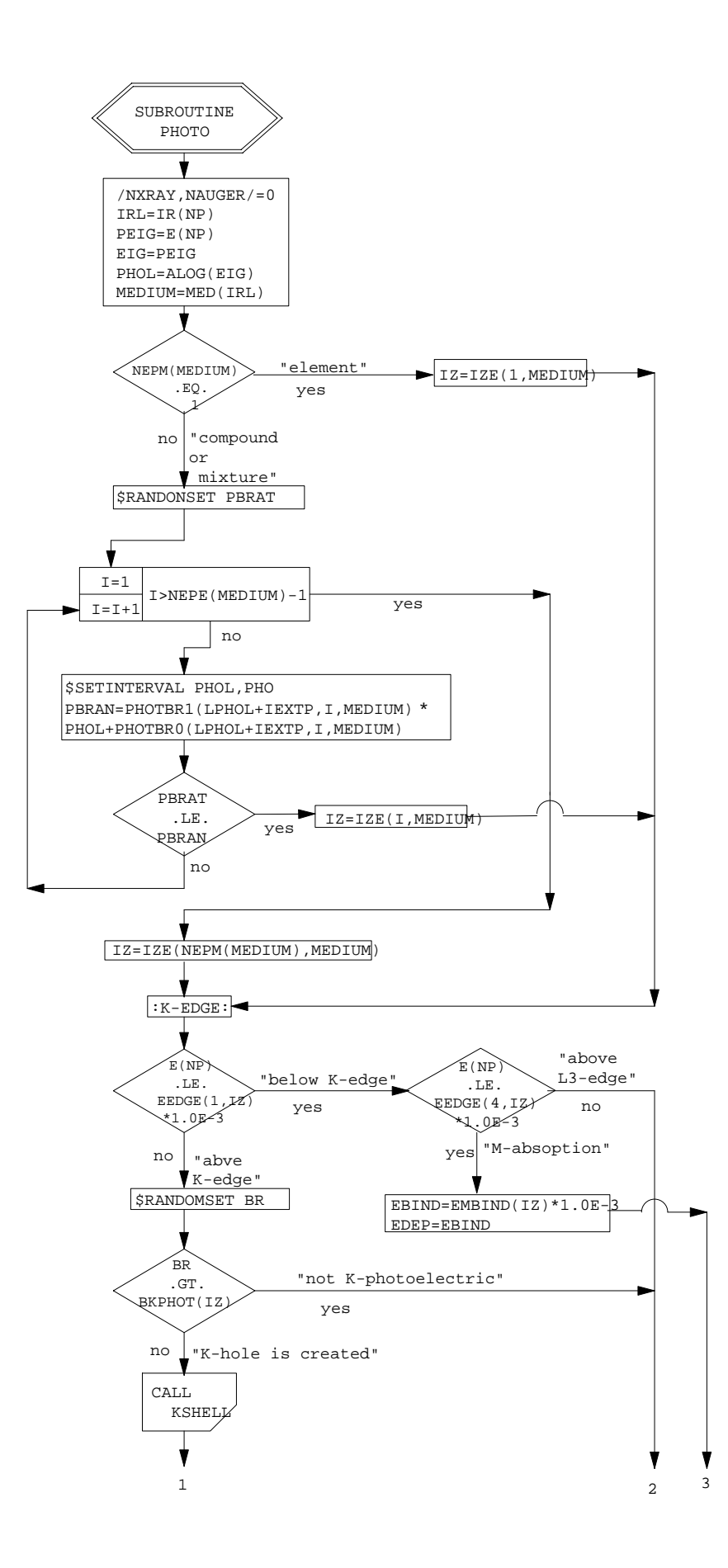

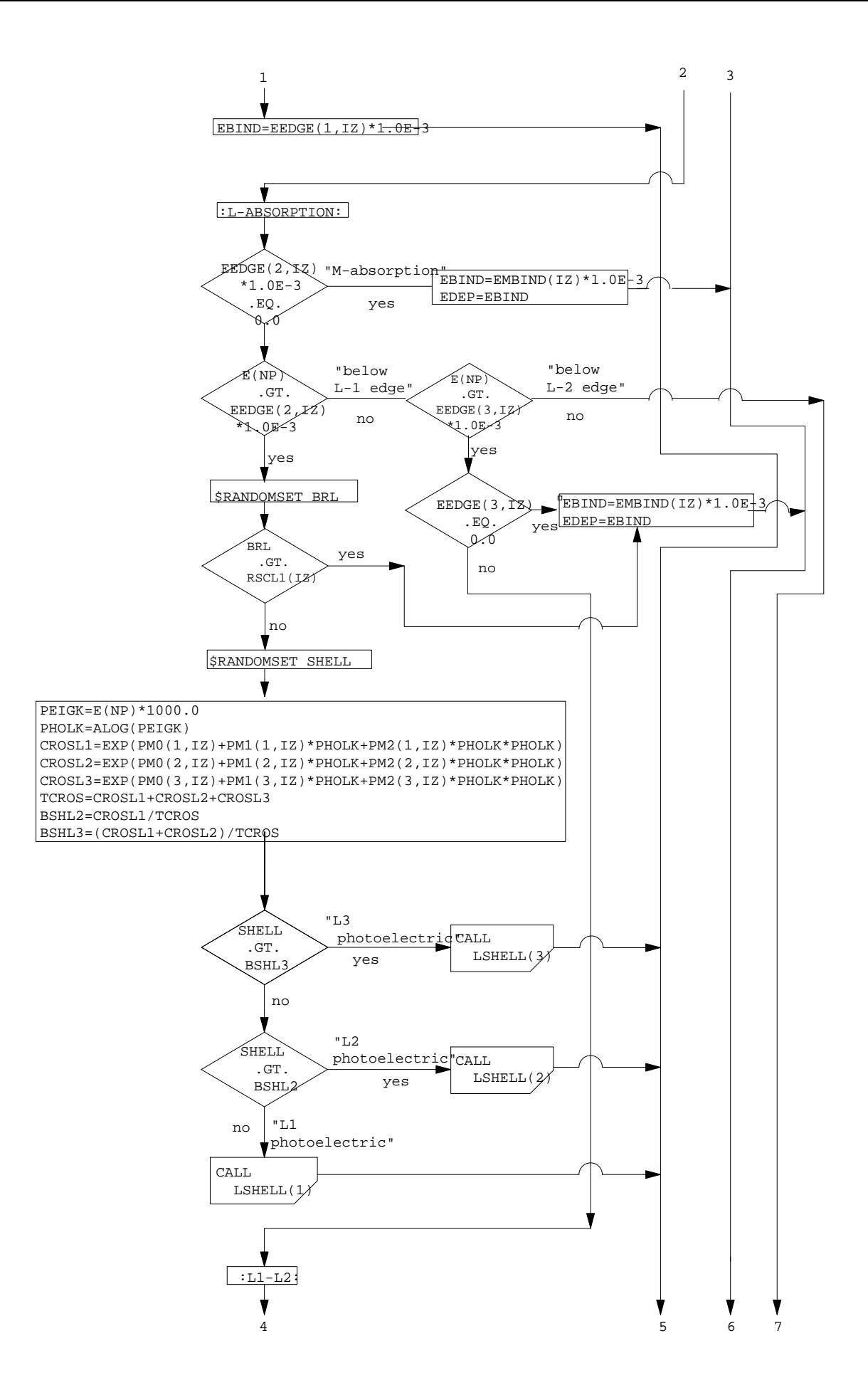

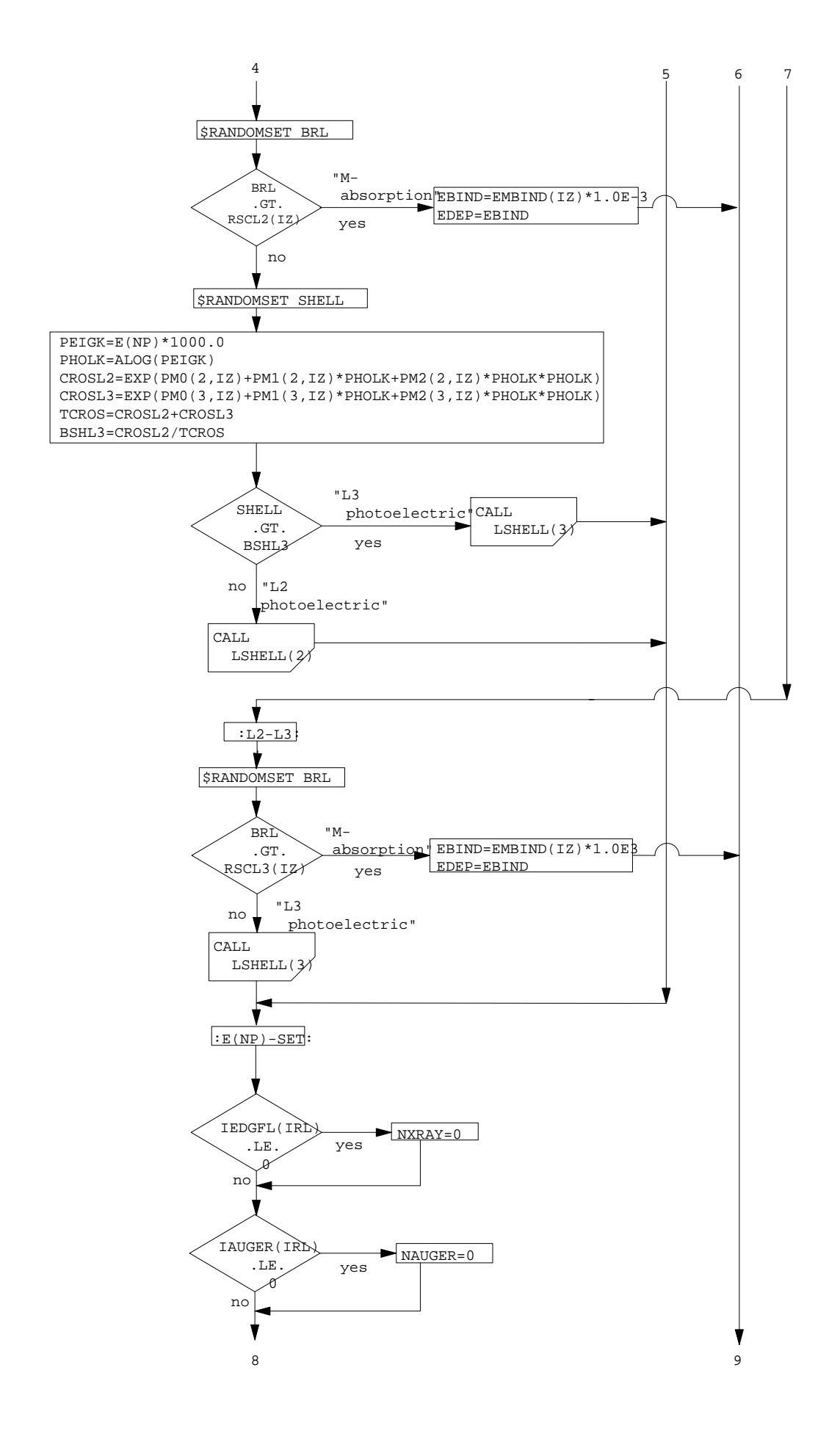

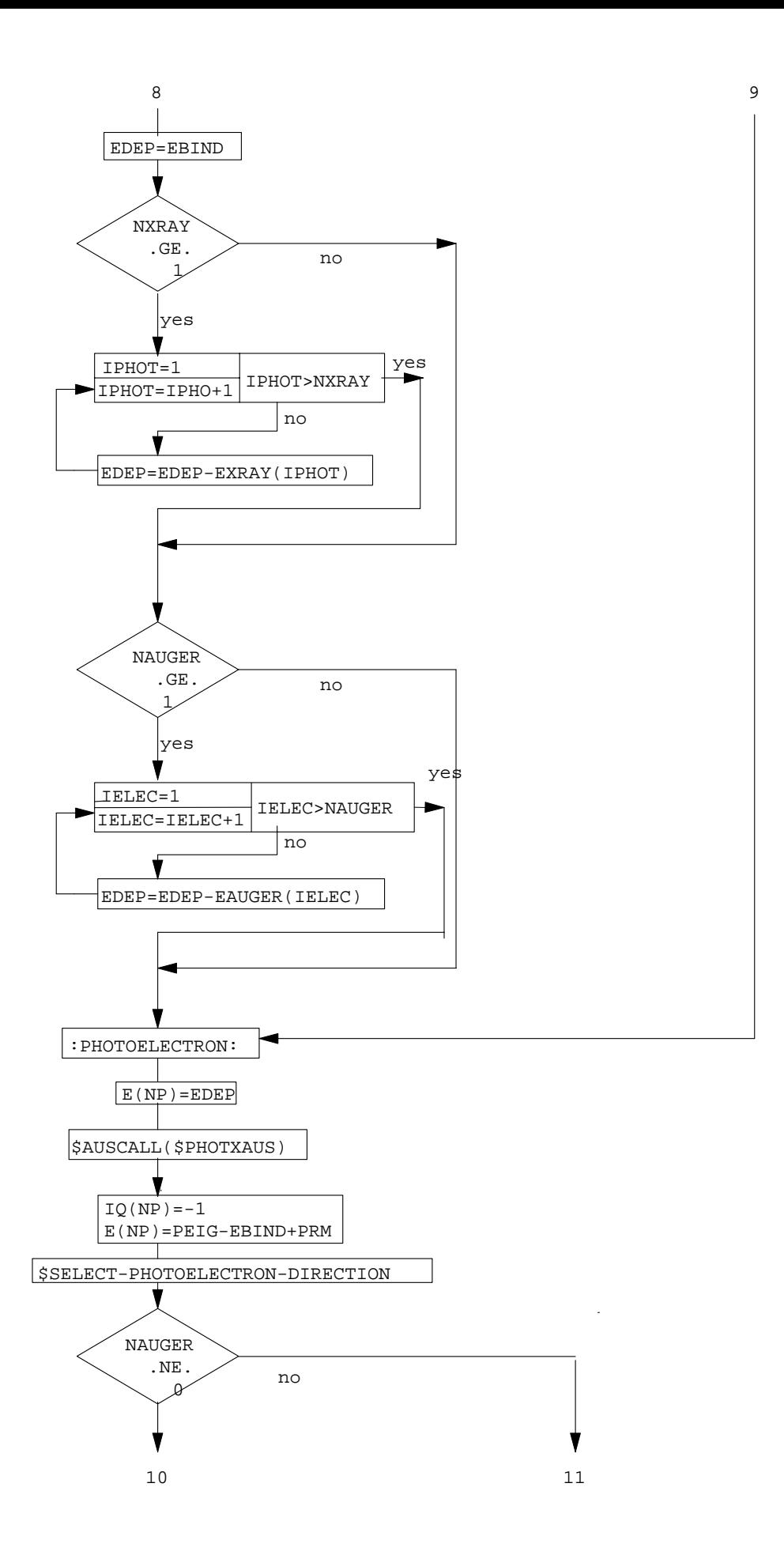

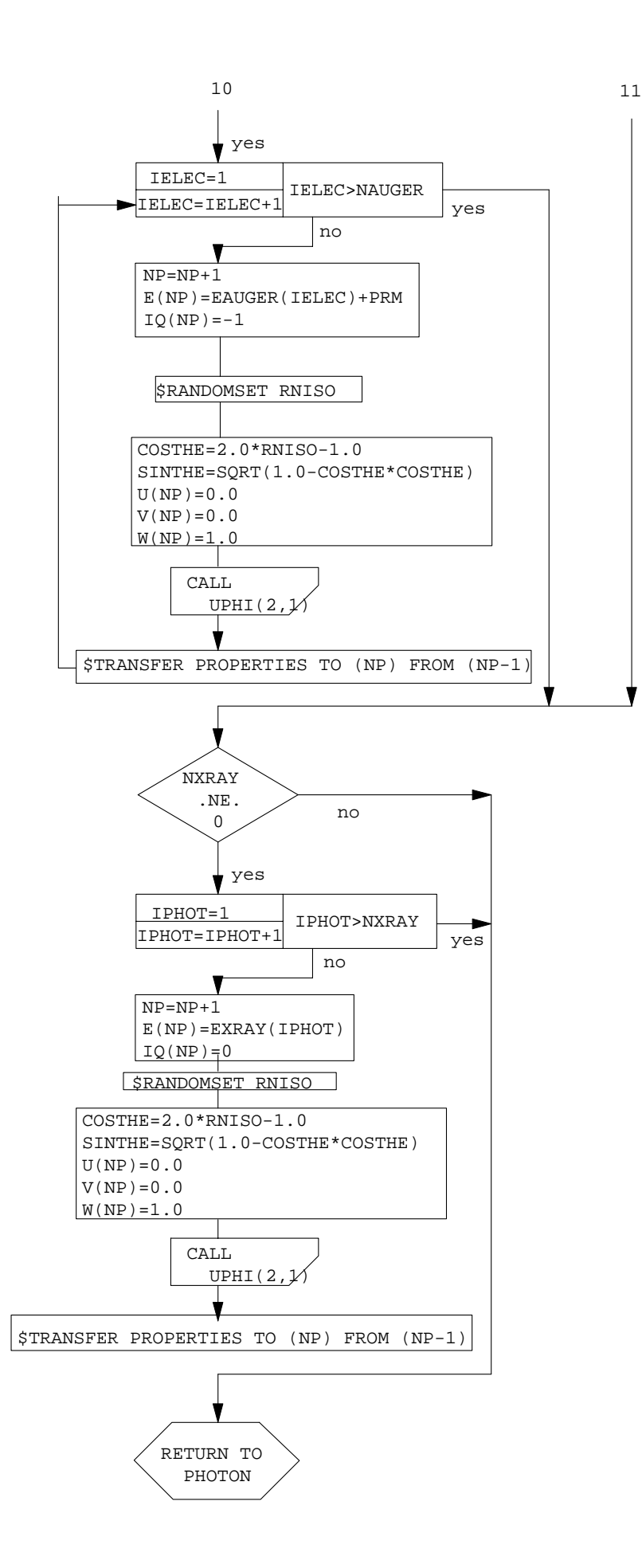

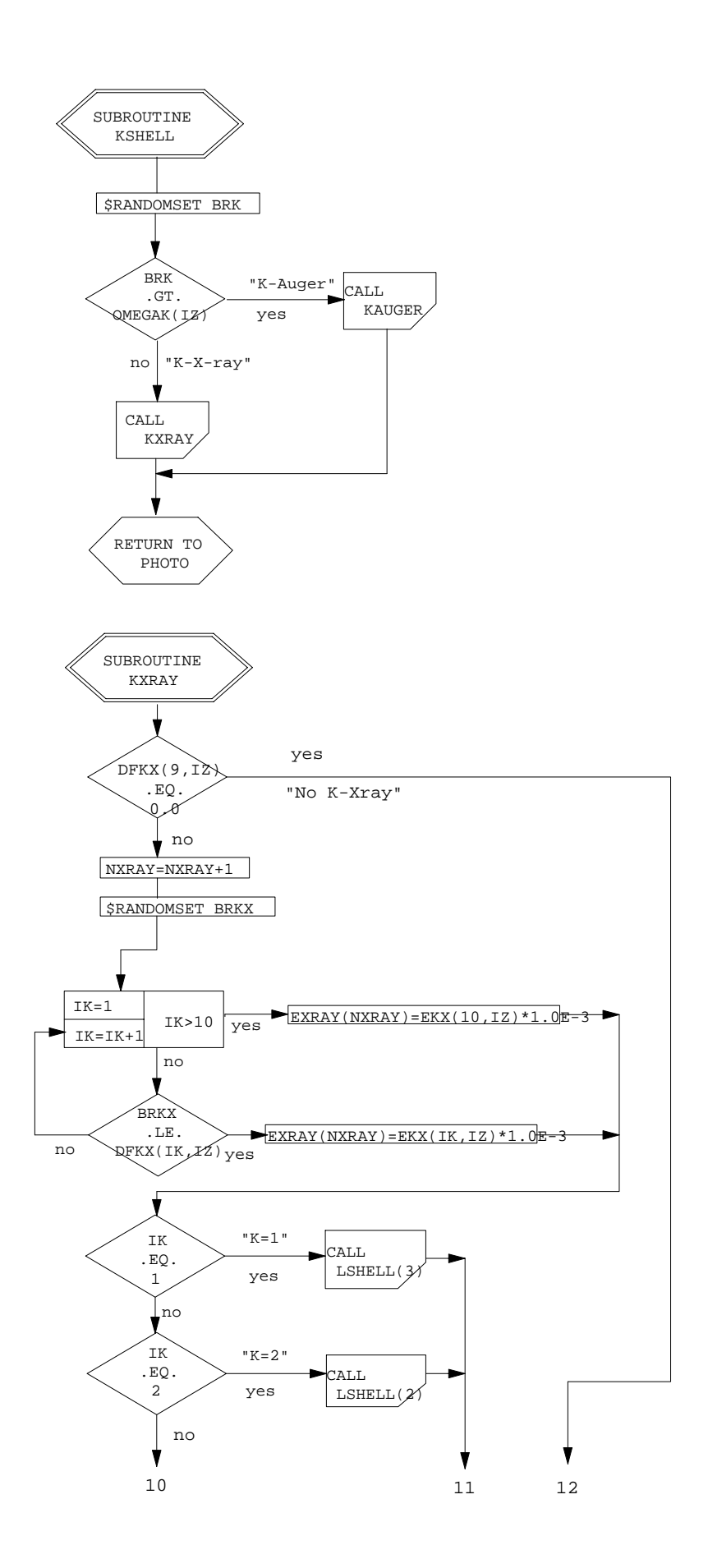

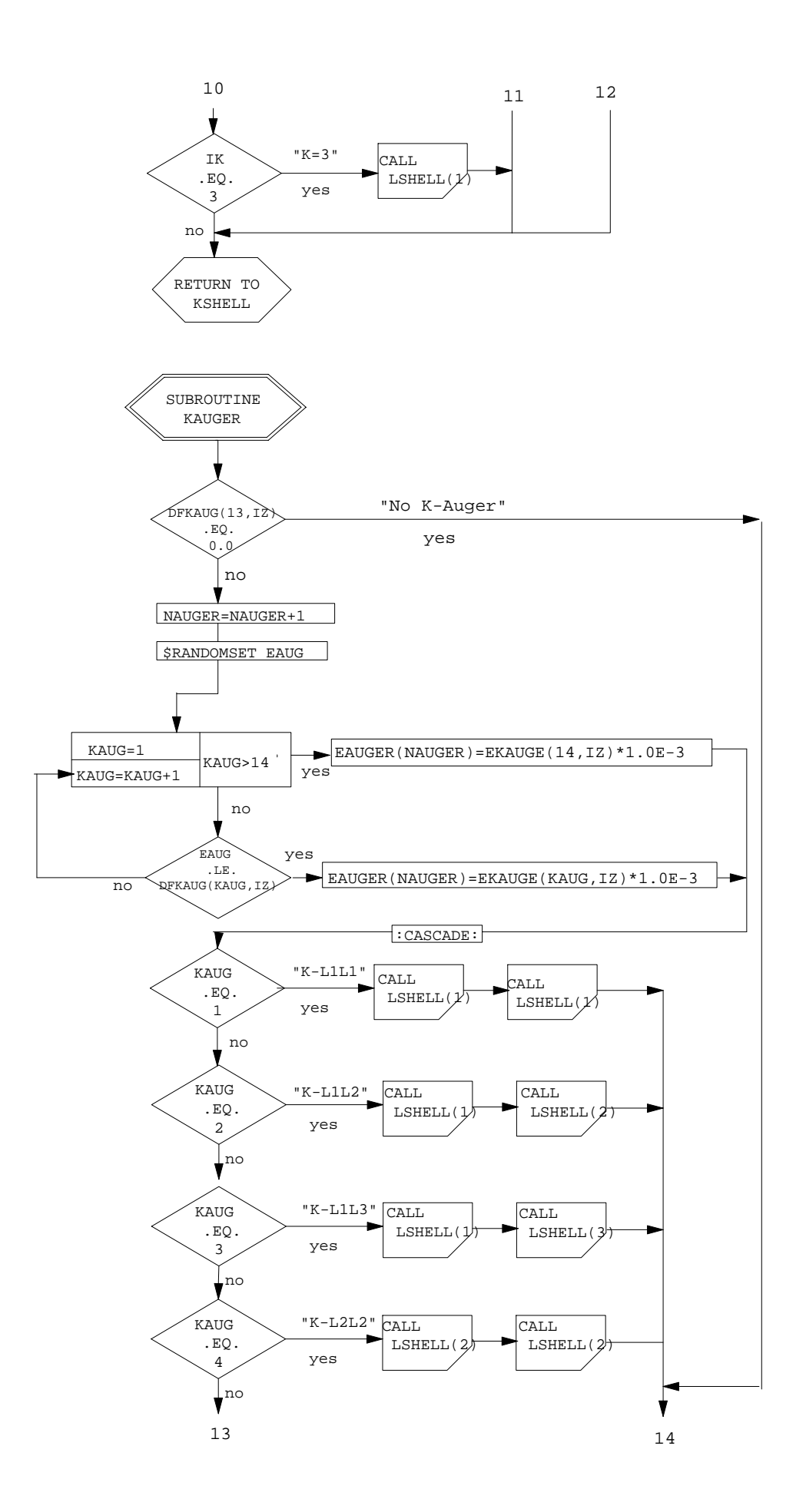

Appendix  $3-7$ 

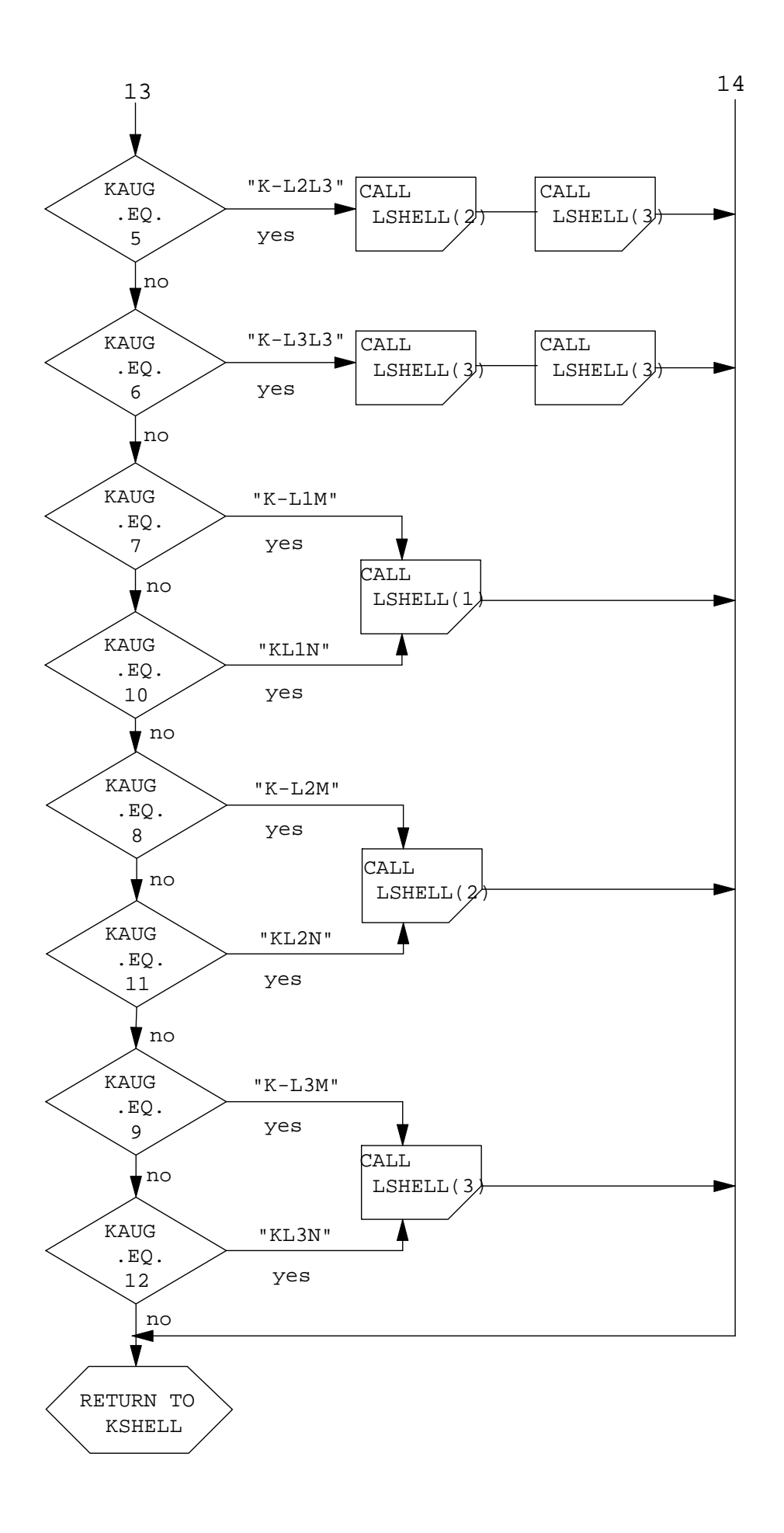

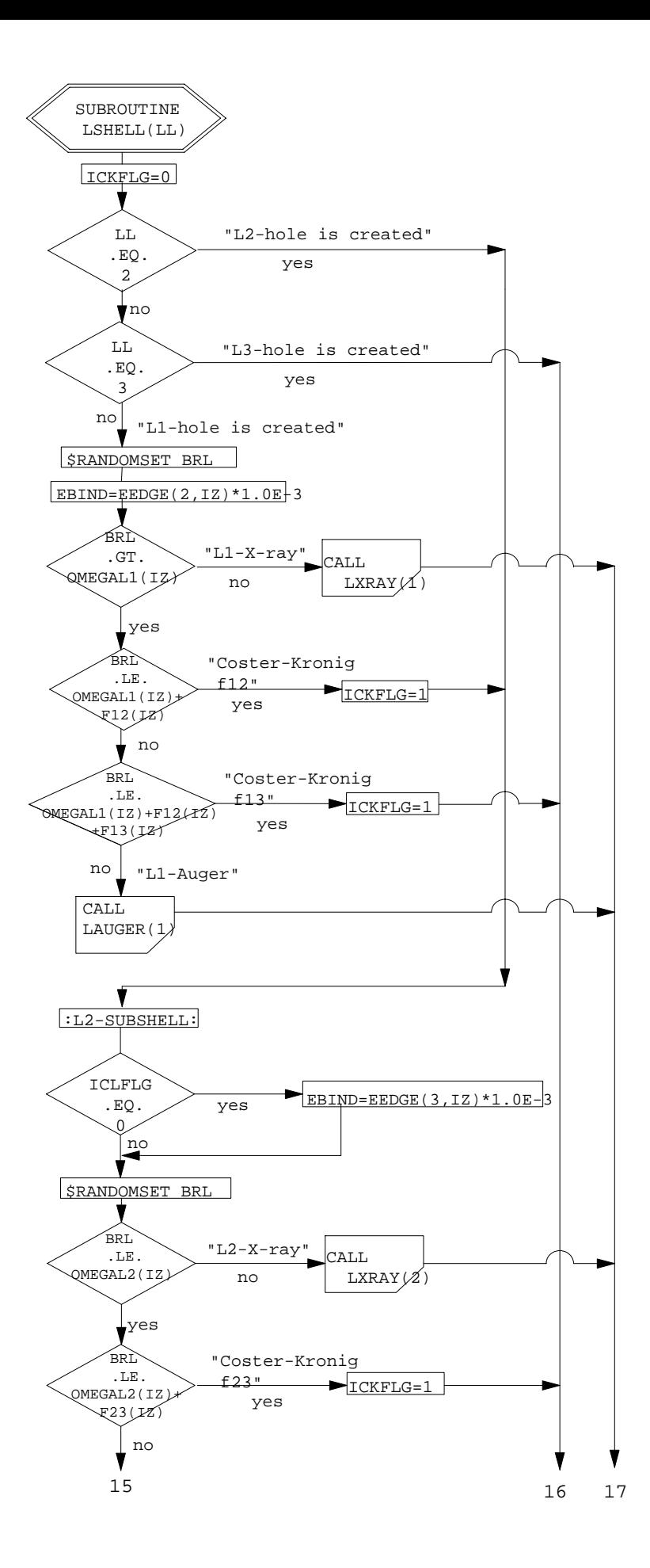

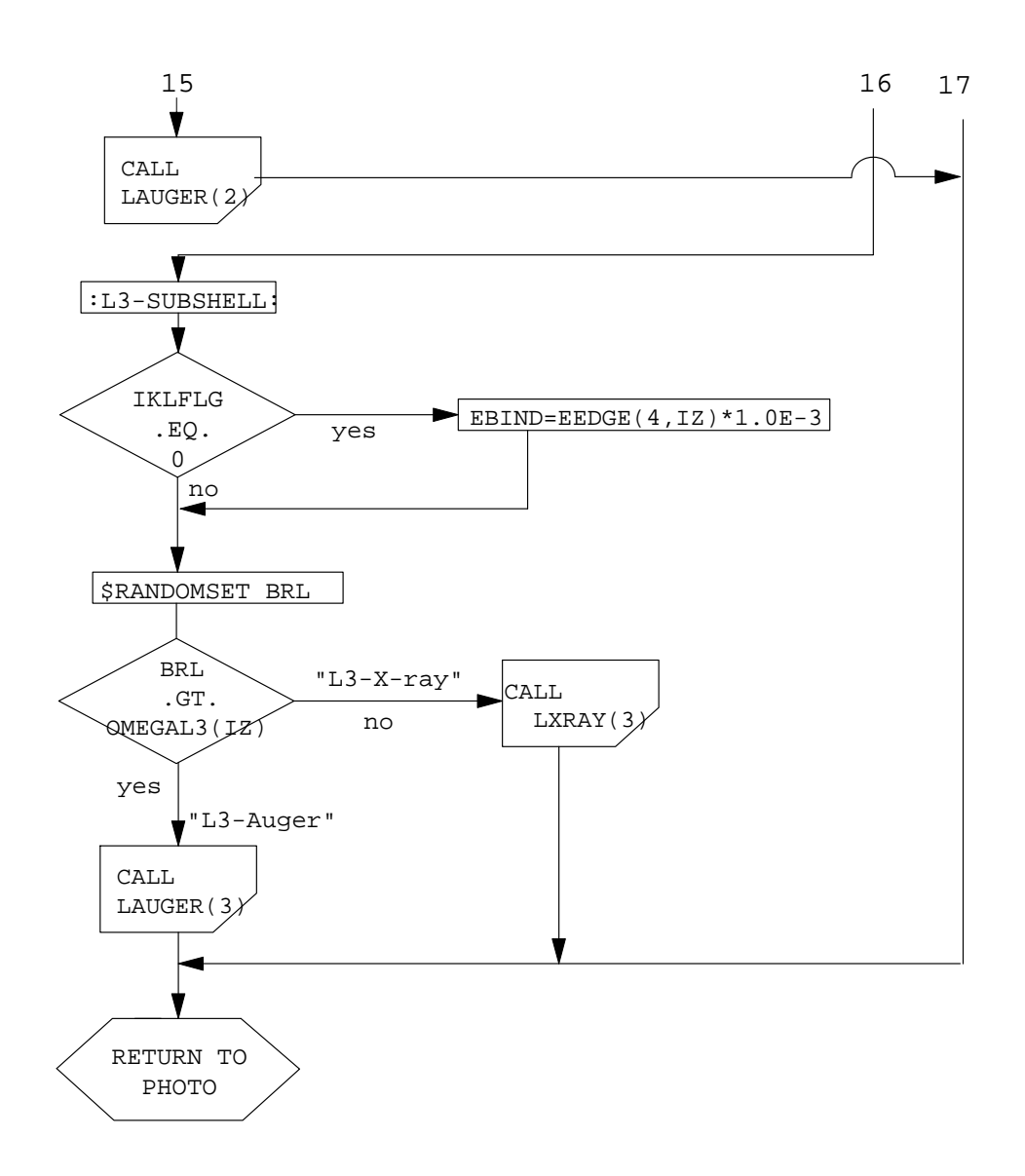

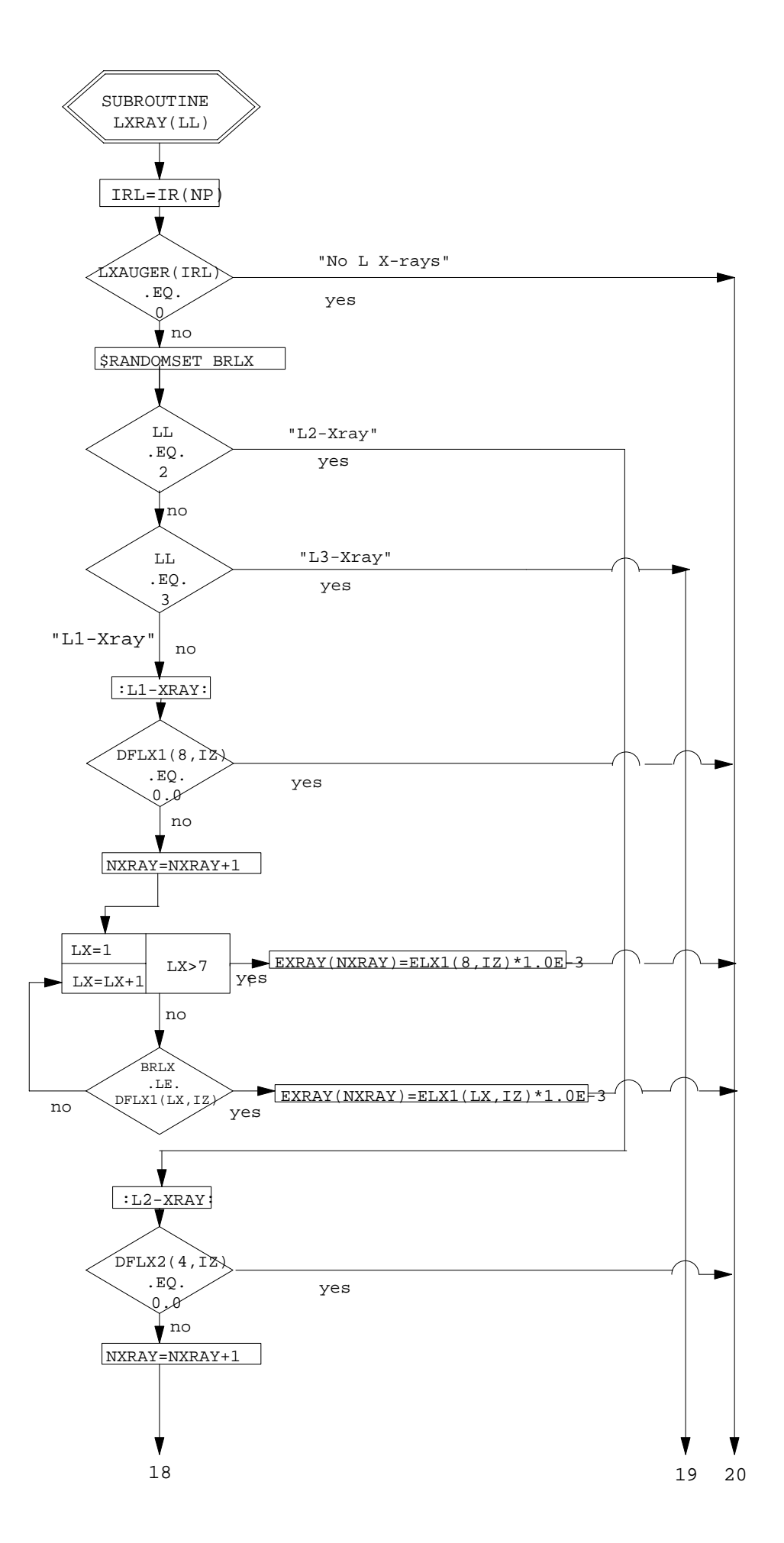

Appendix  $3-11$ 

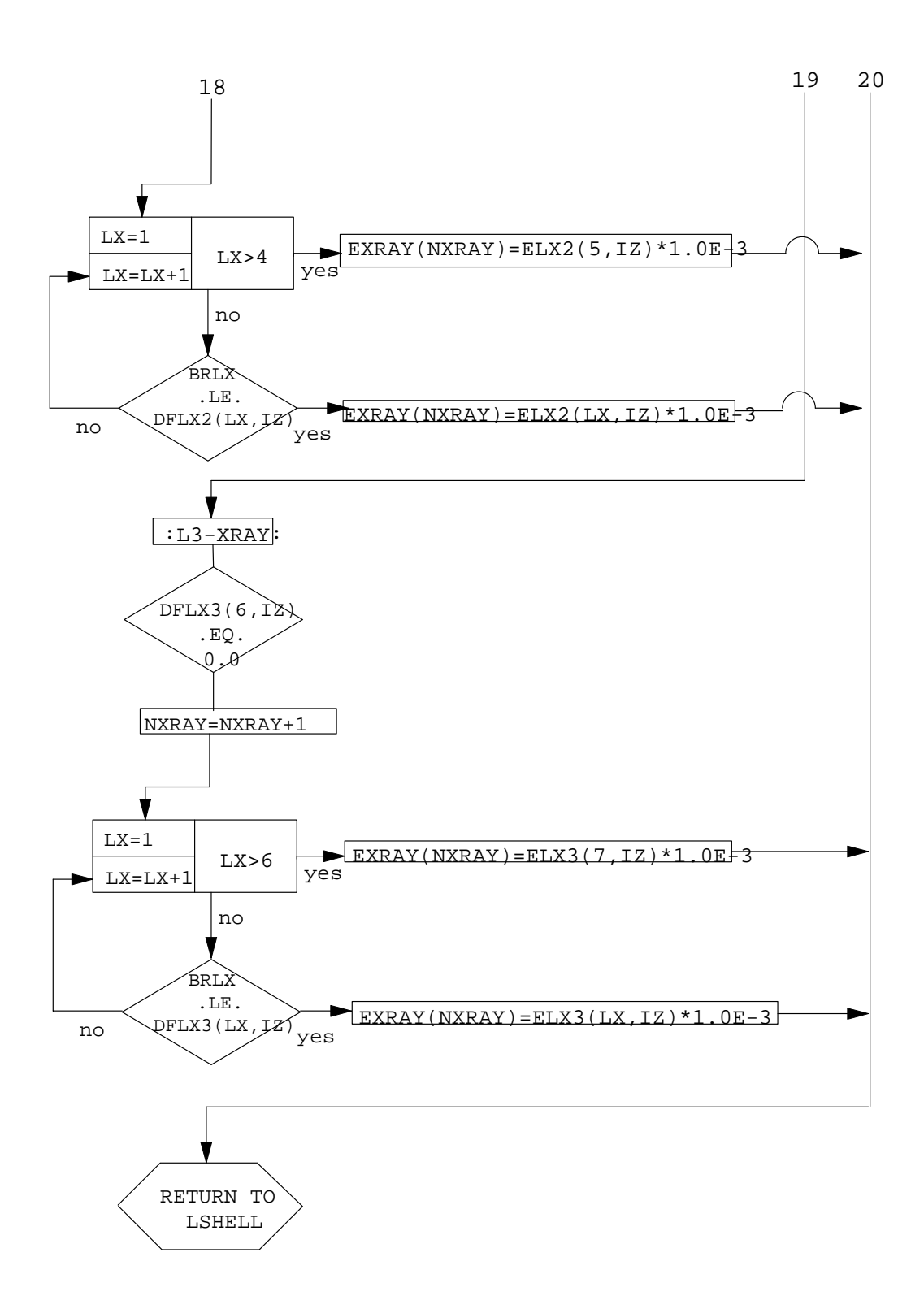

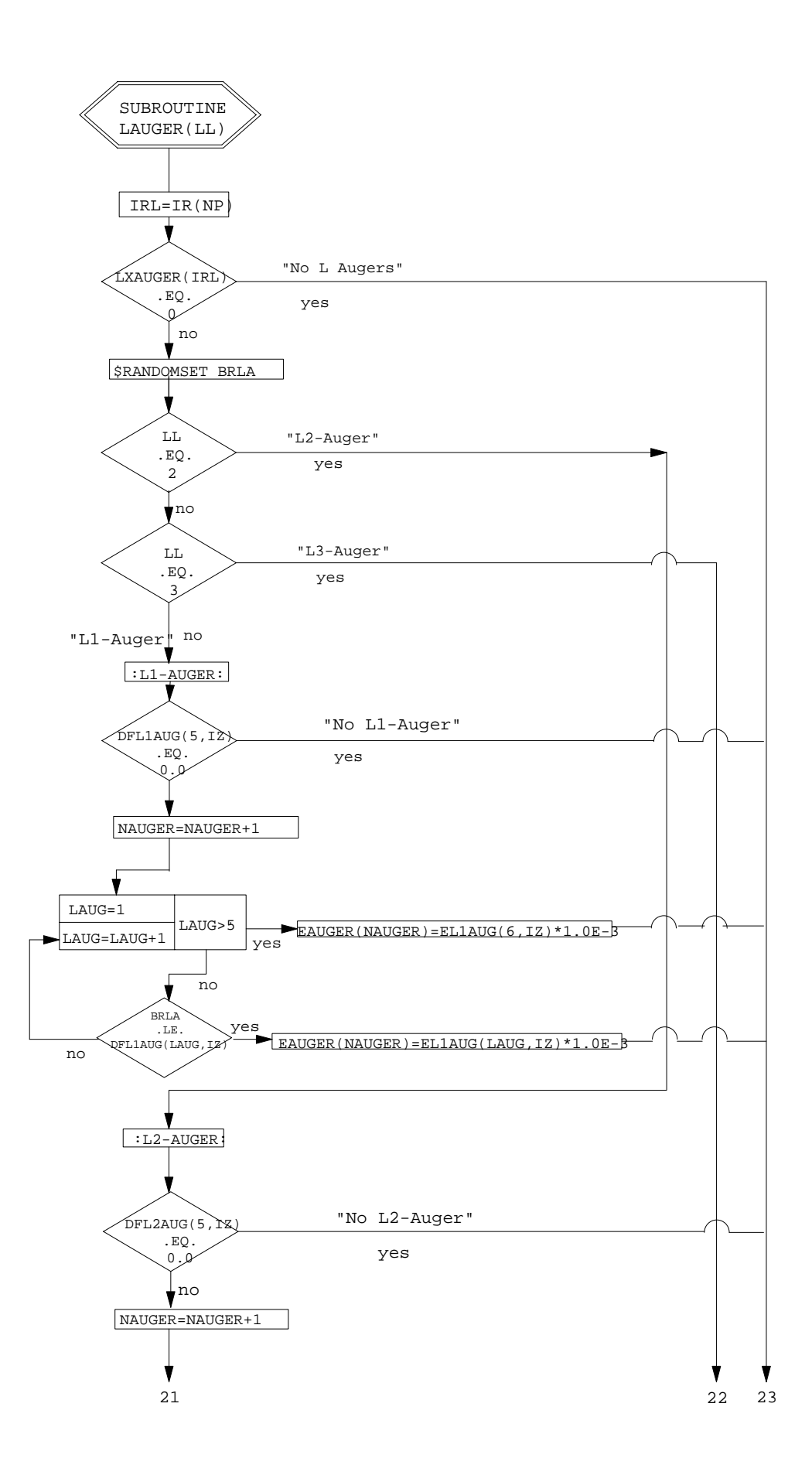

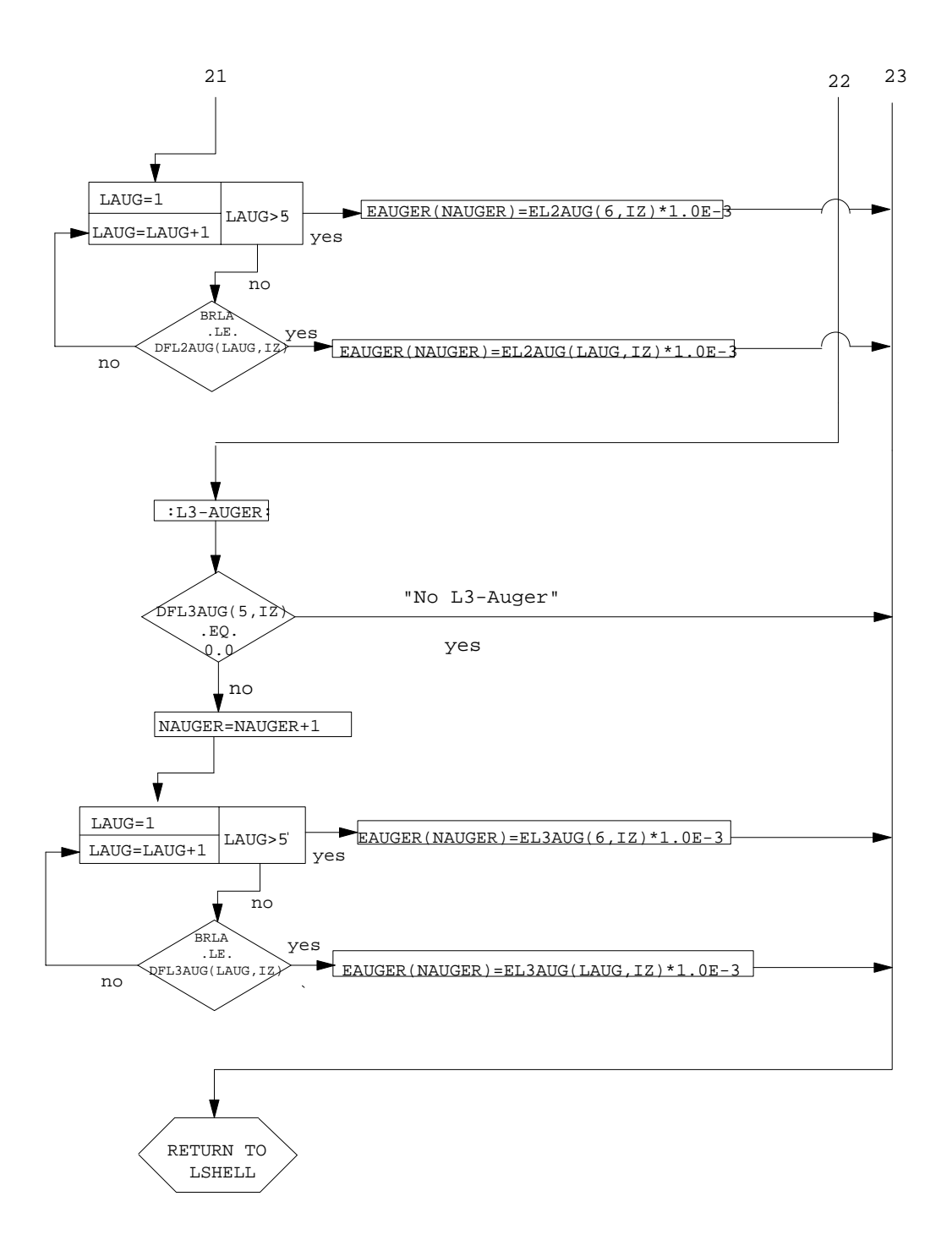